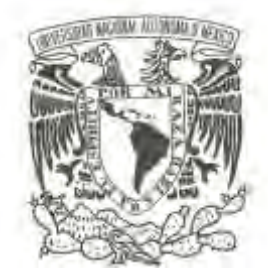

# **UNIVERSIDAD NACIONAL AUTÓNOMA DE MÉXICO**

# **FACULTAD DE CIENCIAS**

## **EVALUACION FINANCIERA DE PROYECTOS**

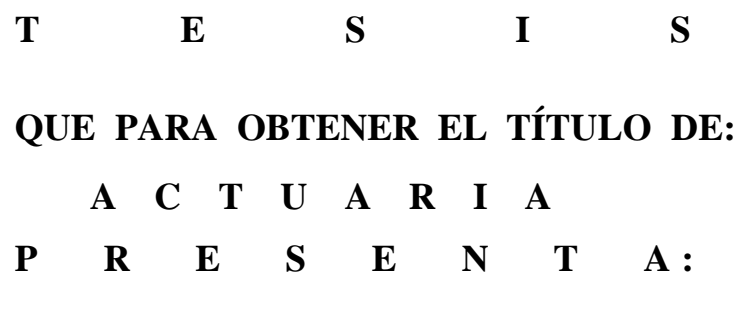

**FRANCISCO MARES HERNÁNDEZ**

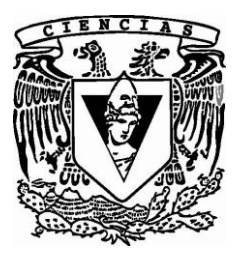

**DIRECTOR DE TESIS: ACT. MARÍA AURORA VALDÉS MICHELL 2010**

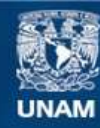

Universidad Nacional Autónoma de México

**UNAM – Dirección General de Bibliotecas Tesis Digitales Restricciones de uso**

#### **DERECHOS RESERVADOS © PROHIBIDA SU REPRODUCCIÓN TOTAL O PARCIAL**

Todo el material contenido en esta tesis esta protegido por la Ley Federal del Derecho de Autor (LFDA) de los Estados Unidos Mexicanos (México).

**Biblioteca Central** 

Dirección General de Bibliotecas de la UNAM

El uso de imágenes, fragmentos de videos, y demás material que sea objeto de protección de los derechos de autor, será exclusivamente para fines educativos e informativos y deberá citar la fuente donde la obtuvo mencionando el autor o autores. Cualquier uso distinto como el lucro, reproducción, edición o modificación, será perseguido y sancionado por el respectivo titular de los Derechos de Autor.

1.Datos del alumno Mares Hernández Francisco 56846265 Universidad Nacional Autonoma de Mexico Facultad de Ciencias Actuaría 080301774 2. Datos del tutor Actuario María Aurora Valdés Michel 3. Datos del sinodal 1 Actuario Fernando Alonso Pérez Tejada López 4. Datos del sinodal 2 Actuario Marina Castillo Garduño 5. Datos del sinodal 3 Actuario Miguel Santa Rosa Sierra 6. Datos del sinodal 4 M. en I. O. Jorge Luis Silva Haro 7.Datos del trabajo escrito. Evaluación Financiera de Proyectos 88 paginas 2010

# **PROYECTO**

# **"Evaluación Financiera de Proyectos"**

**INDICE** 

**Introducción.**

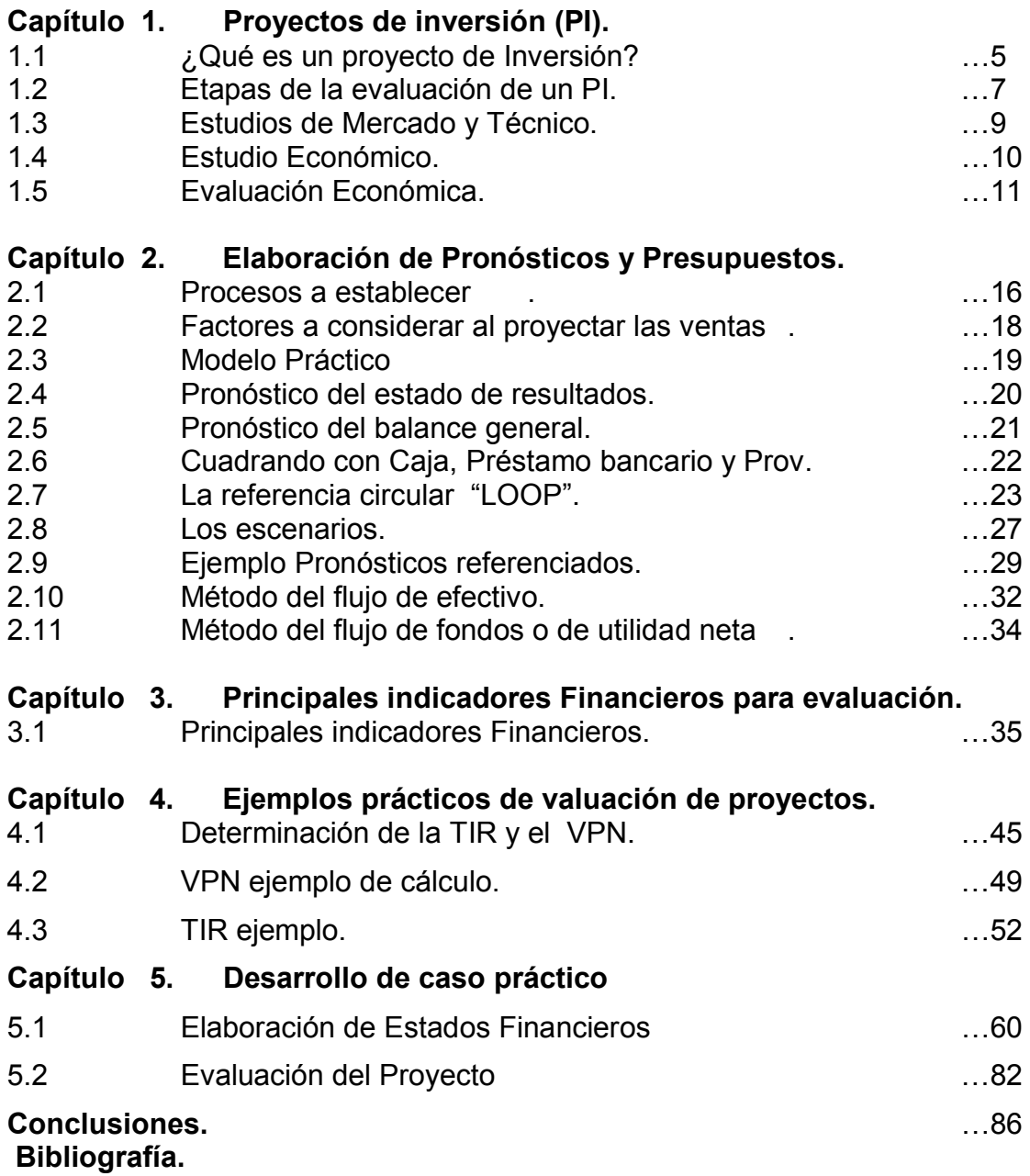

#### **Introducción.-**

A continuación se presenta una de la formas más aceptadas para la evaluación de proyectos y las preguntas más frecuentes que se deben hacer y responder al empezar cualquier proyecto de inversión, las cuales guiarán a hacer un buen planteamiento y así lograr enfocar el objetivo.

Normalmente lo que sucede cuando el Actuario se enrola en el ámbito laboral, se tendrá que enfrentar a un sin número de interrogantes de varias disciplinas como son: Mercadotecnia, Economía (entorno macro y micro económico), Recursos Humanos, Ingeniería, etc, por esto se tratará de aportar las herramientas para lograr que una **idea** se convierta en un proyecto financieramente realista, viable, sostenible y sustentable, que bien podrán utilizarlo el emprendedor o el empresario en funciones, para llevarlo a cabo. El presente trabajo se enfoca a proyectos con fines de lucro, con rendimientos económicos positivos, pero es importante mencionar que puede ser aplicado para proyectos con fines sociales muchas veces más importantes, por el beneficio que puede recibir un gran número de personas, como pueden ser los proyectos de Gobierno ya que el beneficio que persiguen es fundamentalmente social y no económico.

En el capítulo 1, se darán las bases y procesos que deben desarrollarse en cualquier proyecto de inversión.

Para el capítulo 2, se desarrollará paso a paso la elaboración de pronósticos y presupuestos, mismos que proporcionarán las cifras económicas que serán base de la evaluación financiera para la toma de decisiones.

En el capítulo 3, se citarán los indicadores financieros más usados dentro del ámbito empresarial y su interpretación.

Y por último, en los capítulos 4 y 5, se mostrarán y analizarán las técnicas financieras para la evaluación de proyectos, así como un caso práctico desarrollado desde el principio que llevarán a la toma de decisiones.

## **Capítulo 1. Proyectos de Inversión (PI)**

#### **1.1 ¿Qué es un Proyecto de Inversión?**

Un Proyecto de Inversión (P.I.) es una propuesta de aportación de capital para la producción de un bien o la prestación de un servicio. Consta de un conjunto de antecedentes técnicos, legales, económicos, (incluyendo mercado) y financieros que permiten juzgar cualitativa y cuantitativamente las ventajas y desventajas de asignar recursos a esa iniciativa.

Los proyectos nacen, se evalúan y eventualmente se realizan en la medida que responden a una necesidad humana. Los recursos con que se dispone para la satisfacción de las necesidades del hombre son escasos y de uso optativo. Por lo tanto un proyecto debe ser una solución inteligente al problema de la resolución de las necesidades, que pueden ser de diversa índole, tales como alimentación, salud, vivienda, recreación, comunicación, infraestructura, etc., y su evaluación debe determinar si la utilización de los recursos se hace en forma eficiente.

#### **¿Qué es la evaluación de un Proyecto de Inversión?**

Es el análisis del conjunto de antecedentes donde se establecen las ventajas y desventajas de asignar recursos a una actividad u objetivo determinado. La información recopilada y analizada, y las premisas macro y micro y supuestos a partir de los cuales se elaborarán los antecedentes, deben nacer de la realidad en la cual el proyecto está inserto. La evaluación se enmarca en una rutina metodológica que en general puede aplicarse a cualquier proyecto. Un proyecto está asociado a múltiples circunstancias que al variar afectan su rentabilidad esperada. Cambios en la tecnología, en el

contexto político, en el marco legal o en el marco financiero pueden transformar un proyecto rentable en no rentable o a la inversa.

#### **¿Qué se busca cuando se evalúa un Proyecto de Inversión?**

Se busca evitar la realización de proyectos que no cumplan los objetivos para los que fueron concebidos.

La calidad de la información disponible tiene para el que realiza el análisis un costo tanto financiero como de tiempo. Lo que se busca es obtener la mejor información que permita evitar la decisión de llevar a cabo un mal proyecto, ya sea porque no alcance los objetivos para los que fue diseñado, o se contradiga con la estrategia de la empresa.

#### **¿Quién lo analiza?**

Lo debe analizar un equipo interdisciplinario pues los niveles decisorios son múltiples y variados. En términos generales, los estudios que deben realizarse para evaluar un proyecto son: los de factibilidad comercial, técnica, legal, de gestión y financiera, si se

trata de un inversionista privado, o económica, si se trata de evaluar el impacto en la estructura económica del país. Por lo cual el equipo estará formado fundamentalmente por un analista de mercado, un asesor técnico, un asesor legal y un asesor económico, que trabajarán en comunicación permanente. Cualquiera de ellos que llegue a una conclusión negativa determinará que el proyecto no se lleve a cabo.

#### **1.2 Etapas de la evaluación de un proyecto de inversión.**

El estudio de viabilidad puede enmarcarse en una cierta rutina metodológica que prácticamente puede adaptarse a cualquier proyecto. Busca contestar el interrogante de sí es o no conveniente realizar la inversión. Para ello se debe disponer de todos los elementos de juicio para tomar la decisión. La profundidad del estudio que se realice dependerá de cada proyecto en particular y cada etapa se caracteriza por un mayor grado de detalle y análisis. La evaluación de un proyecto de inversión consta de tres etapas:

-**Identificación de la idea:** surge como respuesta para satisfacer una necesidad.

-**Estudio de prefactibilidad:** lo elabora un especialista en el sector industrial u otros sectores a partir de información ya existente. Basa la investigación principalmente en información de fuentes

secundarias, no demostrativa, para definir con la necesaria aproximación las principales variables referentes a mercado, tecnología y busca conocer los beneficios económicos y financieros resultantes de la ejecución del proyecto. Así por ejemplo el cálculo de las inversiones en obra física puede efectuarse con costos promedios de construcción del metro cuadrado.

En términos generales, se estiman las probables inversiones, los costos de operación y los ingresos que demandará y generará el proyecto; originando un proceso de selección de alternativas.

-**Estudio de factibilidad o proyecto de inversión propiamente dicho:** se elabora sobre la base de antecedentes precisos obtenidos mayoritariamente a través de fuentes primarias de información, buscando profundizar los puntos desarrollados en el estudio de prefactibilidad. En este estudio las variables cualitativas se reducen a su mínima expresión. Esta etapa constituye el paso final de la evaluación de un proyecto. Por ello más allá del simple estudio de viabilidad, está la importancia de velar por la optimización de todos aquellos aspectos que dependen de una decisión de tipo económico como, por ejemplo, el tamaño, la tecnología o la localización del proyecto, entre otros. Por lo tanto el orden lógico de procesos debe ser:

- Definición de objetivos

- Análisis de Mercado.
- Análisis Técnico operativo
- Análisis Económico Financiero
- Análisis Socio Económico
- Resumen y conclusiones
- Retroalimentación
- Análisis
- Toma de Decisión.
- Realización del proyecto.

## **1.3 Estudio de Mercado y Técnico.**

### **Estudio de Mercado.**

La primera parte de la investigación formal es el estudio de Mercado con el cual se determina y cuantifica la demanda y la oferta, el análisis de los precios y el estudio de la comercialización, el cual deberá plantear si el producto o servicio que se ofrece tiene las características necesarias que satisfagan las necesidades del cliente así como la oferta de valor que se ofrecerá como diferenciación del producto, que en gran medida determinará el precio del producto, el tamaño del mercado y la penetración esperada . Dicho estudio proporcionará la base para elaborar un

pronóstico, base necesaria para poder hacer un análisis cuantitativo del proyecto de inversión.

#### **Estudio Técnico.**

Este estudio es determinante ya que se debe dimensionar el tamaño, su localización, infraestructura, personal, etc. En si todo lo necesario para poder brindar en tiempo y forma el producto o servicio. De ahí, la vital importancia de hacerlo lo más minucioso y detallado posible, ya que de no hacerlo de esta forma se puede tomar una mala decisión.

#### **1.4 Estudio Económico.**

Su objetivo es ordenar la información de carácter monetario que proporcionan las etapas anteriores y elaborar cuadros analíticos que sirven de base para la evaluación económica.

Primero con la determinación de los costos totales y de la inversión inicial, cuya base son los estudios técnicos o de ingeniería, ya que ambos dependen de la tecnología seleccionada. Continúa con la determinación de la depreciación y amortización de toda la inversión inicial.

Otro punto importante es la determinación del capital de trabajo que, aunque también es parte de la inversión inicial, no está sujeto a depreciación y amortización dada su naturaleza líquida.

Los supuestos que sirven de base para la siguiente etapa, que es la evaluación económica, son la determinación de la tasa de rendimiento mínima aceptable (ver pag.47) y el cálculo de los flujos netos de efectivo. Ambos, tasas y flujos, se calculan con y sin financiamiento. Los flujos provienen del estado de resultados proyectados para el horizonte de tiempo seleccionado.

Cuando se habla de financiamiento es necesario mostrar cómo funciona y cómo se aplica en el estado de resultados, pues modifica los flujos netos de efectivo. En esta forma se selecciona un plan de financiamiento, el más adecuado, y se muestra su cálculo tanto en la forma de pagar intereses como en el pago de capital.

Otro dato importante es el conocimiento del llamado punto de equilibrio, dato económico importante para conocer el nivel mínimo de operación necesaria para cubrir todos los egresos.

#### **1.5 Evaluación Económica**.

Dicha evaluación propone poner en la mesa los métodos actuales de evaluación que toman en cuenta el valor del dinero en el tiempo, como son la tasa interna de rendimiento y el valor presente neto, en los cuales se resaltan sus limitaciones de aplicación con otros métodos contables que no toman en cuenta el valor del dinero en el tiempo y sus aplicaciones prácticas para la toma de decisión.

#### **Capítulo 2. Elaboración de Pronósticos y Presupuestos**

 Los pronósticos son predicciones de lo que puede suceder o esperar, son premisas o suposiciones básicas en que se basan la planeación y la toma de decisiones.

El presupuesto puede ser definido como un plan integrado y coordinado que se expresa en términos financieros, respecto de las operaciones y recursos que forman parte de una empresa, para un período determinado, con el fin de lograr los objetivos fijados por la alta gerencia.

Basándose en el conocimiento de que la contabilidad es el recuento de lo que ya pasó, y que el asunto de las Finanzas es prever lo que pasará (a futuro), por lo que se utilizan técnicas y herramientas que ayuden en esta tarea.

No se dejará nada al azar, sino que se hará tratando de acercarse lo más posible a la realidad.

Existen dos problemas: primero, que el pronóstico al ser financiero cuadre (Activo = Pasivo + Capital) y segundo, que refleje lo más cercano posible lo que sucederá en el futuro, lo cual se podrá lograr en la medida que se tenga la mayor información posible al respecto. Para entrar de lleno al desarrollo del Presupuesto operativo, se debe tomar en cuenta qué es un Pronóstico de Ventas (es una estimación o nivel esperado de **ventas** de una empresa), los

administradores saben que los pronósticos de ventas son esenciales para el logro de una planeación eficaz y la supervivencia de sus negocios. Existen numerosas técnicas de preparación de pronósticos que se utilizan para predecir las ventas, algunos de los procedimientos son cuantitativos y muy completos, mientras que otros son más de naturaleza subjetiva, muchos de los métodos cuantitativos son poco costosos de aplicar, y proporcionan estimaciones más exactas que los enfoques de preparación de pronósticos basados en el juicio. Dada la compresión actual de los modelos cuantitativos , muchos de los cuales se cubren en los planes de estudio que ofrecen las escuelas de negocios, y la proliferación de la tecnología de cómputo en el área de la administración de negocios, normalmente se debe de esperar que la mayoría de los administradores utilicen los métodos más complejos para preparar el pronóstico de ventas; sin embargo, encuestas demuestran que en 500 empresas estadounidenses los administradores emplean principalmente métodos basados en su juicio con inclusión de su propia opinión, claro todos mencionaron que poseían todo tipo de técnicas y métodos para la elaboración, pero confiaban más en su propia experiencia o en las de sus colegas cuando realizaban pronósticos de ventas, aún aquellos que utilizaban métodos cuantitativos afirmaron que, por lo general,

ajustaban en forma subjetiva los pronósticos resultantes de estos modelos para incorporar factores cualitativos, entre ellos el conocimiento del ambiente operativo, la calidad del producto y experiencias anteriores que habían tenido con modelos. De hecho, los resultados de la encuesta indicaron que las razones fundamentales por las cuales los administradores no usaban modelos complejos de pronósticos era porque consideraban que los datos necesarios para usar tales modelos en forma apropiada no eran relevantes o bien no estaban disponibles. En consecuencia, en su mayor parte los administradores consideraron que sus juicios proporcionaban pronósticos de ventas que eran tan buenos como los modelos complejos. Sin embargo, en este caso la palabra bueno podría no estar relacionada con la exactitud del pronóstico, puesto que aproximadamente 85 % de quienes respondieron a la encuesta indicó que prefería subestimar o sobreestimar las cifras cuando preparaba el pronóstico de ventas, más de 70% afirmó que optaba por subestimar las ventas porque, cuando el pronóstico excedía, no era necesario proporcionar una explicación, e incluso podía esperarse una recompensa. Por el contrario, cuando las ventas reales eran inferiores a los resultados pronosticados, la seguridad en el empleo se tambaleaba. Es interesante destacar que quienes afirmaban que elaboraban pronósticos excesivos indicaron que la mayor razón para ello era que de tal modo podían obtener más personal para apoyar consecuentemente mayor nivel de ventas. Por lo tanto, para muchos administradores, la preparación del pronóstico de ventas es más un arte que una ciencia.

## **2.1 Procesos a establecer.**

 Para la elaboración de pronósticos y presupuestos, se lleva a cabo lo siguiente:

1.- Establecer premisas macro y microeconómicas.

-Inflación.

-Política Salarial.

-Incrementos al salario mínimo.

-Factor devaluatorio del peso vs dólar americano.

-Tasas de interés bancario, activas y pasivas.

-Incrementos programados específicos, etc.

Esto se determina mediante el análisis de los diferentes indicadores econométricos, tales como el desarrollo económico del país, tendencia política, industrial y económica, sexenal, laboral, etc.

2.- Definir los términos.

Consiste en la unificación de criterios respecto a la denominación y especificación clara tanto de los conceptos del presupuesto, como forma de medir y evaluar los resultados.

Por ejemplo: El presupuesto de Cobranza incluirá o no el IVA.

3.- Periodo Presupuestal.

Consiste en precisar el lapso de tiempo por el cual se estarán proyectando las operaciones de la empresa, y éste puede ser anual, semestral, trimestral, bimestral, o mensual.

4.- Responsabilización.

Es asignar la responsabilidad y autoridad de control y coordinación de los presupuestos, esto es la divisibilidad presupuestal por áreas, fijando los límites de actuación de cada jefe de departamento o especialidad.

5.-Preparación de los presupuestos.

Consiste en marcar la forma y grado de análisis y detalle de cada renglón a presupuestar, generalmente esto se establece por medio de los formatos o cédulas que contendrán las cifras presupuestadas.

6.- Elaboración.

Es el desarrollo de los cálculos aritméticos y proyecciones que van de acuerdo a todo lo anteriormente explicado.

7.-Aprobación.

Implica la aceptación del compromiso presupuestal de todas y cada una de las áreas de la empresa.

#### **2.2 Factores a considerar al proyectar las ventas**

a) Factores Externos.

-Tendencias a largo plazo en la cual la economía sube o baja según los cambios generales en la posesión de la riqueza, composición de la población, etc.

-Variaciones cíclicas: Cambios periódicos en la oferta y demanda, por la moda, costumbre o preferencias.

-Variaciones Estacionales : Temporadas.

b) Factores Internos.

-Políticas Existentes:

Plazos de Crédito.

Precios.

Descuentos, etc.

-Políticas de cambio:

En el producto.

En los precios.

En las condiciones de venta.

-Políticas de Ajuste:

Corrección de errores.

#### **2.3 Modelo Práctico**

A continuación se detalla el proceso de elaboración de un modelo financiero:

Presupuestos y pronósticos.-

Obviamente los pronósticos tienen mucho que ver con los presupuestos. El presupuesto marca pautas de previsión, de unos "supuestos previos", de cómo se tendrá que ingresar y gastar el próximo periodo. El presupuesto es el "supuesto" básico para el pronóstico. Pero el pronóstico financiero va más allá del presupuesto, con éste sólo se fijan metas de ventas y gastos. Con el pronóstico se tratará de ver cómo queda la estructura financiera de la empresa, e incluso se podrá hacer análisis financiero de la misma "evaluar el proyecto".

Construcción de pronósticos.

Como se dijo, se inicia con el presupuesto, y más concretamente, con el presupuesto de ventas, origen y fuente de toda la movilidad de la empresa. Sin ventas no existe la empresa.

En función del presupuesto de ventas y de gastos, se efectúa la planeación de cómo quedará el estado de resultados, luego se podrá construir el balance general proyectado, y por último el pronóstico de flujo de caja, fundamental para la evaluación de proyecto, descontando los flujos futuros.

El pronóstico se puede construir en un periodo anual. También puede pronosticarse varios años, considerando un crecimiento determinado año tras año, cuestión que plantea una previsión de fuentes de recursos no sólo para el próximo año, sino para los subsiguientes. El pronóstico puede hacerse también mes a mes si se quiere tener más detalle. Quizá como ejercicio académico puede quedar bien hacerlo de un año a otro, pero en la práctica empresarial es mucho mejor hacerlo mes a mes, pues es más fácil ver cómo van afectando las operaciones. Además también mes a mes se podrá ir "modificando" el pronóstico en función de lo realmente ocurrido, ajustándolos rápidamente y no hasta el final de un periodo, cuando quizá puede ser demasiado tarde. Especialmente importante es hacer pronósticos mes a mes para aquellas empresas que tienen una estacionalidad más marcada en algunas épocas del año.

#### **2.4 Pronóstico del estado de resultados.**

Para hacer un pronóstico hay que suponer muchas cosas. Además del presupuesto de ventas y gastos, se podrían utilizar algunas otras herramientas como por ejemplo, mantener el mismo nivel de gastos de operación (porcentualmente con relación a las ventas), o mantener algunos gastos fijos, como algunos del periodo anterior.

Del pronóstico del estado de resultados se puede hacer algún análisis financiero, pero más bien el análisis financiero se utiliza para hacer el pronóstico, y lo más importante es el monto de utilidad neta.

Hacer el estado de resultados pro-forma es relativamente sencillo.

#### **2.5 Pronóstico del balance general.**

Teniendo como base las utilidades retenidas de la empresa, se comienza a construir el balance general de los próximos periodos que sean de interés.

La construcción del balance general tiene un poco más de dificultad, pues siempre hay que buscar lo que popularmente se conoce como la cuenta cuadradora: aquella cuenta que hará cuadrar el balance general. En muchas ocasiones esta cuenta será la caja (cuando hay exceso de flujo de efectivo), en otras el préstamo bancario (cuando hace falta flujo de efectivo) y en algunas ocasiones serán los proveedores, de donde se tomará para hacer cuadrar (activo = pasivo mas capital) el balance general.

La existencia de una cuenta cuadradora empieza a indicar la utilidad de los pronósticos financieros, especialmente del balance general. Se analiza qué conclusiones pueden sacarse de utilizar cualquiera de estas tres cuentas cuadradoras.

# **2.6 Cuadrando con Caja, Préstamo Bancario y Proveedores. Cuadrando con la Caja.**

Cuadrando a través de la caja. Si la empresa tiene una política de caja ya definida, el dato cuantitativo de ésta sale inmediatamente. Por el contrario, si una empresa no tiene definida la caja**,** ésta puede usarse para cuadrar el balance. Esto saca a luz de manera directa cómo quedaría la tesorería de la empresa y, por lo tanto, las necesidades que se tendrán de efectivo. Obviamente siempre se podrá cotejar lo que queda en el balance general con el resultado que da el pronóstico de flujo de caja, lo que asegura la exactitud de dicho pronóstico.

#### **Cuadrando con el Préstamo bancario.**

Si la empresa tiene definida la caja mínima que utilizará, la cuenta que ayudará a cuadrar será el préstamo bancario a corto plazo. Esto es muy útil para comparar el monto máximo de crédito que se necesitará y compararlo con el máximo que el banco ha ofrecido. Gran ventaja es saberlo para negociar con el banco anticipadamente.

#### **Cuadrando con la cuenta de Proveedores**

Cuando se tiene una caja mínima establecida y un monto máximo fijado por el banco, no queda más que cuadrar a través de los proveedores, quienes tendrán que "asumir las consecuencias" del descalabro financiero.

Una vez definida la cuenta a través de la cual se cuadrará el balance, se procederá a trabajar una a una las cuentas tanto del activo como del pasivo y capital. En algunas cuentas, lo lógico será suponer que no tendrán variación, y algunas indiscutiblemente tendrán que moverse, especialmente los activos y pasivos circulantes. Respecto del capital contable, el principal movimiento será vía las utilidades retenidas. Respecto a los pasivos de largo plazo, dependerá de qué previsiones resulte.

Frutos posibles de estos pronósticos será descubrir la necesidad de acudir al banco para un financiamiento a largo plazo, o bien, estudiar la posibilidad de la emisión de acciones para aumentar el capital contable, negociar con los proveedores para que alarguen un poco más el plazo, o presionar a los clientes para que paguen antes, quizá por medio de un descuento por pronto pago, entre otros.

#### **2.7 La referencia circular "LOOP"**

La probabilidad de encontrarse con un LOOP es bastante alta durante el desarrollo de un pronóstico, por ejemplo: para calcular la utilidad neta se necesita obtener el monto de los intereses a pagar,

si la cuenta cuadradora es el crédito bancario no se podrá saber el monto del crédito hasta que tenga todos los datos del balance, incluyendo la utilidad neta. Pero ésta no se obtendrá hasta conocer el dato del préstamo bancario, y aquí se entra en una referencia circular un "loop" que no parece tener solución inmediata.

Dos posibles caminos para resolver el problema son:

Una posibilidad es plantear simultáneamente tanto el estado de resultados como el balance general. A la cuenta que no se conoce se le designa una variable por ejemplo: "x" al monto del pasivo bancario, Si se conoce la tasa de interés que se manejará, se pondrá en el estado de resultados que el monto de intereses a pagar será de "x" por la tasa. Y luego se van restando esos datos en el estado de resultados (todo en función de "x") hasta llegar a la utilidad neta, cuyo valor se traslada al balance general. Se suman todos los datos del balance general y al final quedará el activo total quizá un número y en el pasivo y capital quedará un número y una incógnita, y Como Activo = Pasivo + Capital, se puede igualar y resolver, encontrando el valor de "x", luego procediendo a hacer cuantificar todas las cuentas que habían quedado con incógnita. Este es un proceso exacto pero engorroso y poco versátil.

Otra posibilidad para resolver un "loop" en un pronóstico consiste en un sistema iterativo, se construye el estado de resultados y el

balance, poniendo 0 en el monto del crédito a conseguir. Esto trae como resultado que no hay pago de intereses, y por lo tanto un aumento de utilidades, que se introduce en el balance, Al hacer esto, se observará que el balance no cuadra, así que en la siguiente columna se pondrá la diferencia entre el activo y el pasivo y capital en la cuenta de crédito bancario. Al subir el crédito bancario, suben los intereses, y por lo tanto disminuye la utilidad y luego vuelve a descuadrar el balance. Y otra vez, se suma el crédito bancario y la diferencia del descuadre. Se efectúa esto unas 5 ó 6 veces, y al final el proceso iterativo converge, cuadrando el balance general, (Obsérvese el ejemplo en el cuadro de la siguiente página).

El siguiente ejemplo (descuadre) es sólo ilustrativo, y no se explica el origen de los datos para que puedan observar cómo cambian las cuentas que se afectan mutuamente. (En letra: "*negrita cursiva*")

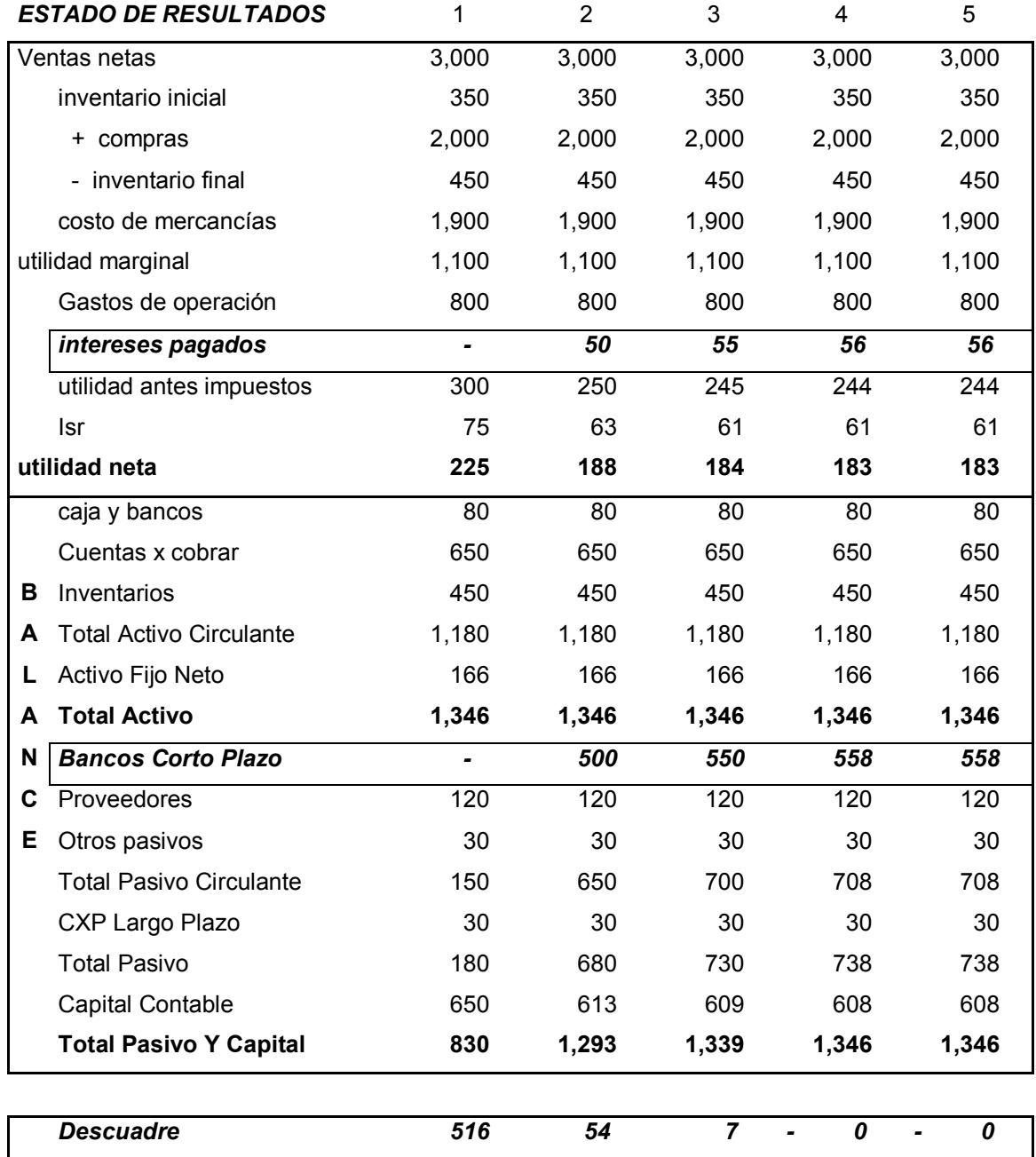

## **2.8 Los escenarios**

Una ayuda imprescindible para la realización de los pronósticos es el uso de una hoja electrónica de cálculo. Una recomendación que ahorra tiempo es procurar poner todas las celdas referenciadas unas a otras, siempre que esto sea posible. Por ejemplo: para el cálculo de los intereses del préstamo bancario, se sugiere que esa celda sea el producto del monto del crédito bancario por la tasa de interés, la cual ha de estar en otra celda, y no multiplicada directamente. Así, si desearan después probar qué pasaría si se cambia la tasa de interés, no se tendrá que editar la fórmula y cambiarla, sino ir a la celda donde está la tasa de interés y allí mismo cambiarla, esto se puede hacer con muchas de las cuentas del balance y del estado de resultados. Ejemplo de algunas cuentas que pueden dejarse referenciadas a otras celdas son: tasa de interés, tasa de crecimiento en ventas, porcentaje de ventas de los gastos o del costo de ventas, tasa impositiva (impuestos), los días de plazo de cobro y pago, los días de inventarios.

De esta forma será muy fácil hacer o mover escenarios, ¿Qué pasa si se baja un día de plazo? ¿Qué sucede si se suben inventarios? así se podrá "jugar" con los balances. Si está todo perfectamente referenciado, siempre tendrá que cuadrar el balance.

No importa cómo se juegue con las variables, siempre es interesante obtener diversos escenarios de cómo quedaría la empresa o proyecto. Se habla de un escenario medio, otro pesimista y otro optimista. Ahora con la facilidad de la hoja de cálculo se pueden hacer muchos escenarios, e incluso cada uno de ellos con diversos subescenarios que pueden ayudar a prever posibles dificultades financieras en caso de darse algunos de los supuestos utilizados para su cálculo. Ver ejemplo de este método en la siguiente página.

# **2.9 Ejemplo Pronósticos referenciados**

La tabla superior es la base (referencias) para hacer los cambios a

los escenarios a voluntad y analizar diferentes casos:

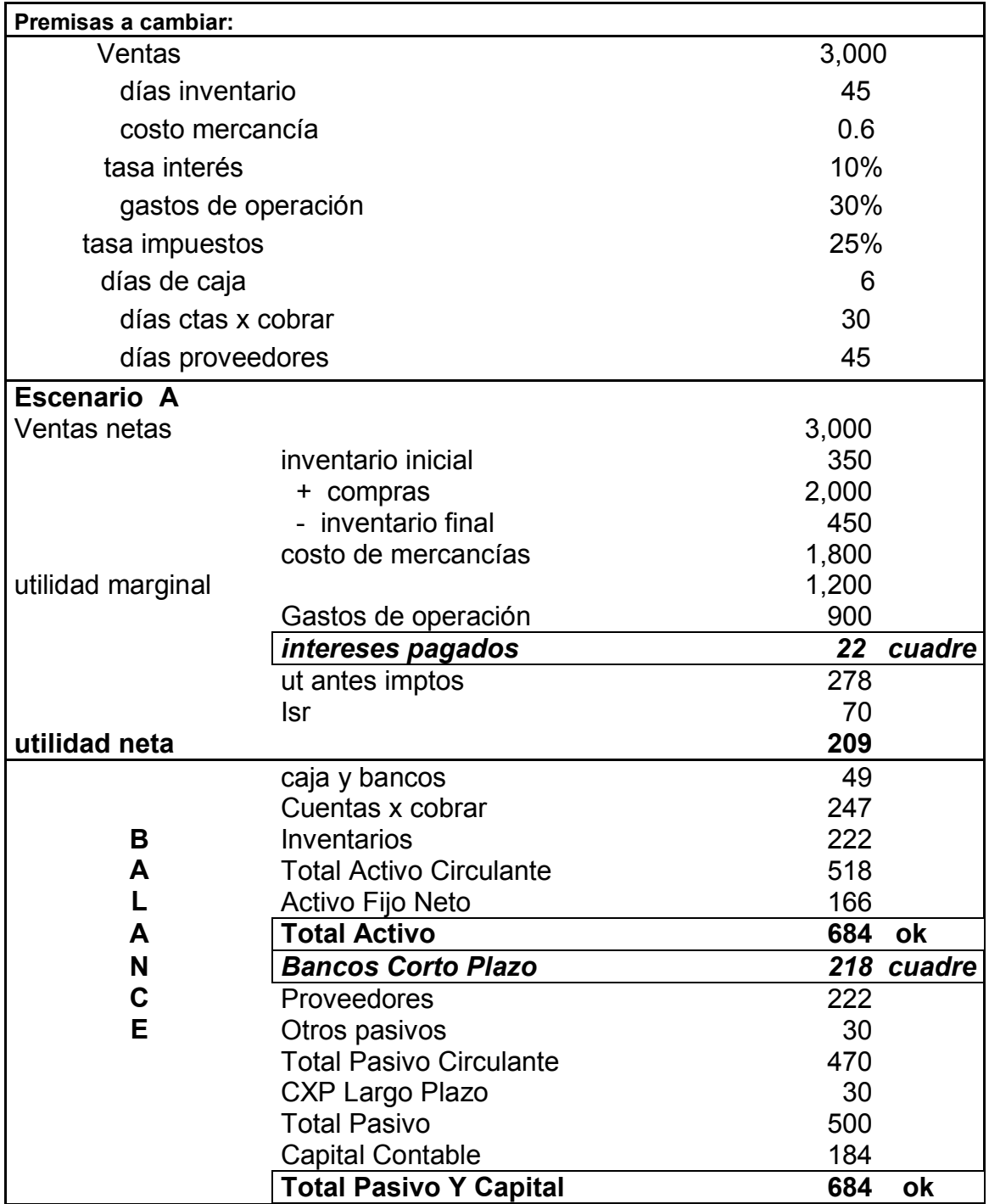

Los estados financieros son básicos para la presentación financiera

de cualquier proyecto a evaluar, pero se pondrá mayor atención en

el Flujo de Caja ya que es para cualquier hombre de negocios donde se plasma la esencia del negocio.

El manejo del efectivo se ha constituido en lo más importante en los negocios en el siglo XXI, ya desde la década de los setenta del siglo pasado empezó a tomar auge e importancia el manejo de este recurso, tan escaso como indispensable, para el funcionamiento de la empresa. El flujo de caja "Cash Flow" empezó a ser una frase muy escuchada en los departamentos de Finanzas, quizá debido a la inflación que inició a mediados de los setenta en el mundo. El manejo del efectivo o caja se volvió una variable crítica. La caja proviene de la relación de plazos entre las fuentes de financiamiento y las inversiones. Si se invierten los recursos a menor plazo que al que se consiguen se tendrá liquidez (flujo disponible), se estará trabajando bien. Si por otra parte la inversión es a mayor plazo que el plazo de los recursos se tendrá iliquidez (falta de flujo), es decir se estará en problemas de pago a proveedores, son condiciones que tienen que evaluarse en la hora de tomar decisiones respecto a la obtención de los recursos financieros.

La definición del flujo de caja es muy sencilla, resume las entradas y salidas de efectivo que se estiman ocurrirán en un periodo próximo, comparándolas y asimilándolas al saldo inicial al principio del año.

Es útil aclarar que un flujo de caja se refiere al momento que ocurren las entradas y las salidas de efectivo, mientras que otros como el estado de resultados pro-forma, o el balance, se refieren al momento en que ocurren las transacciones, sean o no de efectivo, su propósito es el de la medición de la situación del negocio desde el punto de vista de derechos y obligaciones.

Los objetivos del flujo de caja son:

-Indicar la probable situación de la caja como efecto del plan financiero.

-Indicar los excesos o faltantes de efectivo.

-Indicar la necesidad de pedir préstamos o invertir el dinero ocioso.

-Provisionar a tiempo las necesidades de efectivo en relación al capital de trabajo, ventas, inversión, deuda, etc.

-Establecer amplias bases de crédito (líneas)

-Establecer las bases para el control diario de la posición de caja.

Los alcances del flujo de caja son:

-El flujo de caja es muy útil y complementa la planeación a largo plazo para decisiones financieras amplias que llevan a la consecución de líneas de crédito a corto y largo plazo.

-Es especialmente útil en planeación a corto plazo, pues lleva a decisiones inmediatas que complementan el plan anual de utilidades.

-También se debe presupuestar el efectivo a nivel de detalle que permita tener lo necesario para una operación diaria adecuada, donde se minimicen los costos financieros y se eviten los sobrantes de efectivo.

Se mencionarán los dos tipos de flujos más usados:

1.- Método del flujo de efectivo o de entradas y salidas.

2.- Método del flujo de fondos o de la utilidad neta.

#### **2.10 Método del flujo de efectivo:**

El efectivo de un negocio se puede incrementar como resultado de las siguientes transacciones:

-Venta de mercadería en efectivo.

-Cobranza de cuentas o documentos.

-Cobranza de interés y dividendos.

-Ventas en efectivo de activos no circulantes o de inversiones temporales.

-Descuento bancario de documentos cobrables.

-Emisión y ventas de obligaciones.

-Venta en efectivo de acciones.

-Descuento en cuentas por cobrar, etc.

El efectivo de un negocio se disminuye como resultado de las siguientes transacciones:

-Pago de nóminas y gastos de operación.

-Compras de materiales o mercancías al contado

-Pago de intereses.

-Pago de cuentas por pagar.

-Pago de documentos vencidos

-Pago de impuestos.

-Pago de dividendos.

-Depósitos en fondos.

-Compras de activos no circulantes.

-Pagos de reparaciones en planta y maquinaria.

-Compras de inversiones temporales, etc.

Es necesaria la determinación de las necesidades financieras a través de la comparación de las entradas y salidas de efectivo. De esta comparación se concluirá si falta o sobra dinero en algún periodo, qué modificaciones pueden hacerse, y cuándo se deberá cubrir los faltantes de efectivo o invertir los sobrantes.
# **2.11 Método del flujo de fondos o de la utilidad neta.**

Este método requiere mucho menos detalle, consiste en eliminar de la utilidad neta, las transacciones que no hayan representado o tenido efecto en los movimientos de efectivo.

- Utilidad neta
- + depreciaciones
- + amortizaciones
- = generación bruta de efectivo.

Cambios en las necesidades operativas de fondos.

- aumento en cuentas por cobrar.
- aumentos en inventarios
- + aumentos en proveedores
- + aumentos en gastos por pagar.
- aumento en otras cuentas del circulante
- + aumento en otras cuentas del pasivo circulante no bancos
- = generación neta de efectivo.
- inversión en activos fijos.
- = flujo antes de financiamientos
- dividendos.
- + aportaciones de socios.
- = flujo del periodo
- **+ caja inicial**
- **= caja final**.

**Capítulo 3.- Principales Indicadores Financieros para evaluación.** 

**3.1 Principales Indicadores Financieros.** 

Como una introducción a los índices, estos proporcionan tendencias, o un número para comparar con otro. Además, cada empresa o proyecto tendrá índices distintos, dependiendo del sector o segmento al que se dirija.

Se pueden separar en 4 grandes grupos:

**Rentabilidad**. Mide porcentualmente, cuánto ha sido la rentabilidad, o rendimiento de alguna inversión. Para calcular el índice de rentabilidad, lo único que hay que hacer es dividir la utilidad obtenida entre la inversión realizada:

 Utilidad Rendimiento =  $\longrightarrow$  > 0 Inversión

Si a la fórmula anterior se multiplica por 100 se tiene en porcentaje la rentabilidad o rendimiento de la inversión.

**Margen.** Mide porcentualmente, lo que queda de utilidad por cada peso de venta como sigue:

Utilidad

 $Margen =$ 

Ventas

Este índice suelen confundirlo con rentabilidad lo cual es un error.

**Rotación.** En general, la rotación se calcula con la siguiente fórmula:

 Ventas Ventas  $\mathsf{Rotación} = \begin{array}{ccc} \hline \text{Rotación} & \begin{array}{ccc} \hline \text{Rotación} & \begin{array}{ccc} \text{Rotación} & \begin{array}{ccc} \text{Rotación} & \text{Rotación} \end{array} \\ \hline \end{array} \end{array} \end{array}$ Inversión Clientes

El concepto de rotación se refiere a cuántas veces se vende la inversión en un periodo de tiempo o bien cuántas veces cabe las cuentas por cobrar etc.

**Estructura o apalancamiento**. Mide qué tan endeudada está una empresa con instituciones o personas ajenas a ella. Ordinariamente se calcula como sigue:

 Pasivo Apalancamiento =

Activo

Con estos 4 índices generales, se puede seguir trabajando en los demás.

A continuación, se tratará el índice que ha sido uno de los más importantes y quizá el más utilizado en los primeros 50 años de las Finanzas.

**El ROE**. Las siglas ROE son las siglas en inglés de Return on Equity, que en español se puede traducir como -retorno sobre el capital contable", o -rendimiento sobre el capital contable". O bien, el rendimiento de los recursos propios.

Por Capital Contable se entenderá el llamado capital social (o capital pagado) y las utilidades que se han retenido en la empresa a lo largo de los años de estar funcionando. El capital Social es el dinero que los accionistas han aportado, ya sea para el inicio de la empresa o bien, en futuras capitalizaciones.

Entonces se llega al ROE, a la rentabilidad sobre el capital contable. La fórmula para calcular este índice es la siguiente:

### Utilidad neta

 $ROE = \overline{\qquad \qquad }$ 

# Capital Contable

Este debe de ser de los primeros a analizar dentro de una empresa, porque siempre es importante ver cuánto le queda al accionista por cada peso que haya invertido en la misma. Esta rentabilidad puede ser comparada con diferentes alternativas de inversión, como podría ser otra empresa, proyecto o papel gubernamental.

La siguiente cuestión será cómo calcular el ROE, es decir, qué utilidad neta tendría que utilizarse y qué capital contable se debe utilizar.

Para responder a la primera inquietud, basta decir que la utilidad a utilizar es la utilidad neta, antes de la repartición de dividendos pero, tomando en cuenta un detalle, que si no se está utilizando el estado de resultados de todo el año, la utilidad neta habrá que anualizarla.

Respecto de la segunda inquietud, hay tres posibilidades:

-Utilizar el capital contable del inicio del año.

-Utilizar el capital contable del final del año.

-Utilizar el capital contable promedio.

La respuesta a la disyuntiva anterior, va por la línea siguiente: debe utilizase el que más responda a la evaluación que se esté llevando en ese momento, siempre que sea consistente y se comparen cosas comparables.

**La fórmula Dupont.** Esta fórmula, denominada así en honor del director financiero de la empresa Dupont – quien la inventó - dice lo siguiente: la rentabilidad de una empresa – el ROE—viene del producto de tres factores:

I - margen neto sobre ventas

II - rotación del activo total

III- apalancamiento

De donde:

# Utilidad neta

 $ROE =$ 

Capital Contable

Abreviando:

UN = Utilidad Neta ; CC = Capital Contable

UN

 $ROE = \overline{\phantom{O}}$ 

**CC** 

Multiplicando por 1 = VTAS/VTAS

Tenemos:

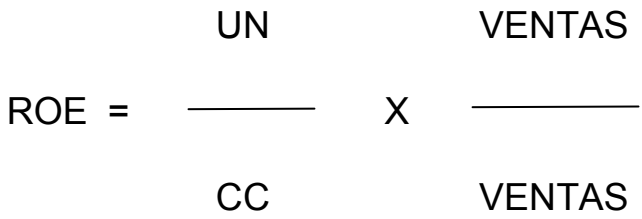

Y si nuevamente multiplicamos por 1 ACTIVO TOTAL / ACTIVO

TOTAL

Donde: ACTIVO TOTAL = AT

Tenemos:

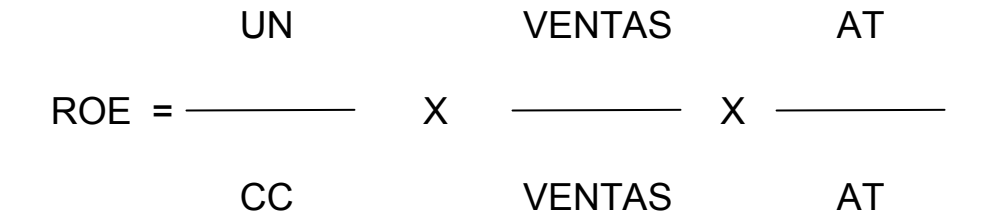

Reordenando los factores tenemos:

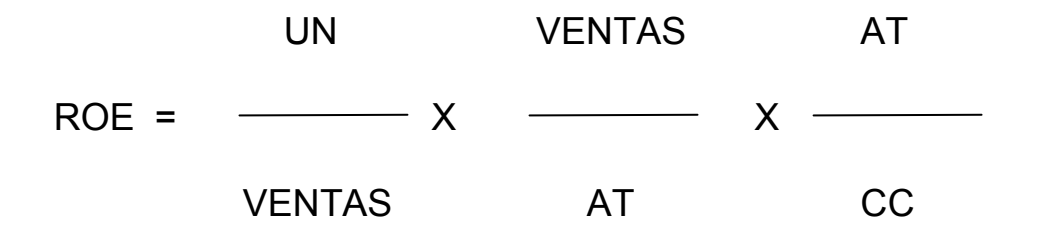

Conocida como la Fórmula Dupont.

Analizando cada uno de los elementos:

# **UN / VENTAS**

**Margen Neto Sobre Ventas**. Cuántos centavos quedarán de utilidad neta por cada peso vendido. Esto puede expresarse en porcentaje. Hay empresas cuyo margen neto es muy bajo y otras en la que el margen neto es muy alto, dependiendo su giro.

#### **VENTAS / AT**

**Rotación del Activo**. Cuántas veces vendemos el activo total al año. Ordinariamente este índice no se utiliza porcentualmente, sino en ocasiones, el número del mismo va acompañado por una letra  $\overrightarrow{x}$ , que indica el número de veces que se vende el activo. Hay empresas que su negocio está más relacionado con la rotación que con el margen.

### **AT / CC**

**Apalancamiento**.- Palabra que viene del efecto de palanca: a más palanca, menos fuerza para mover un objeto. Financieramente se puede decir, que a mayor endeudamiento, más rentable es el capital propio. Su interpretación sería, por cada peso de capital contable, se tienen tantos pesos invertidos en el activo total .Como se ve este índice es mayor o igual a 1, pues siempre el activo total es más grande o igual que el capital contable. Al igual que la rotación, el apalancamiento se expresa en veces, es decir también utilizando la letra  $\mathbf{H}$ ".

Como se ve, estos sencillos indicadores han demostrado con el paso de los años y el continuo perfeccionamiento ser de gran utilidad en el análisis financiero de hoy en día, por lo que integrar este tipo de índices y otros más de acuerdo al sector productivo, en el que se desarrollen, son de gran ayuda en la elaboración de tableros de control de gestión, y poder detectar a tiempo desviaciones importantes en el rumbo de las empresas y tomar acciones para corregirlas, así como para evaluar proyectos.

Lo más usado para evaluación de proyectos de inversión es descontar los flujos futuros, En la práctica financiera y la enseñanza de las finanzas, el tratamiento que se le da a algunos de los conceptos más importantes en la evaluación de proyectos y la valoración de empresas en muchos casos es por decir lo menos, ligero. Por un lado está la determinación de los flujos de caja para valorar una firma o proyecto y por el otro el costo de capital como tasa de descuento para valorar esos flujos. El problema de los flujos de caja radica en que para muchos estudiosos o practicantes este ejercicio se convierte en un proceso dispendioso y que algunas veces propenso a que se pasen por alto algunas partidas. El problema del costo de capital o tasa de descuento para descontar flujos de caja muchas veces se resuelve escogiendo una tasa (a veces el costo de la deuda o lo que el dueño le gustaría ganarse y a eso se le añaden unos puntos porcentuales). Otras veces se calcula un promedio ponderado del costo de la deuda y del costo de capital del dueño usando los valores en libros iniciales y se utiliza como tasa única.

Entre los más usados se encuentran:

VPN = valor presente neto

TIR = tasa interna de retorno.

Todas estas fórmulas y muchas más son parte del acervo obtenido como estudiante de la carrera de Actuaría, y el desarrollo del Plan Financiero es sólo un proyecto de muchos en el que un Actuario puede participar por el gran conocimiento adquirido de diferentes disciplinas como, Matemáticas Financieras, Estadística, Computación, Contabilidad, etc.

Y una de las habilidades o talentos que se adquieren con la práctica de los conocimientos mencionados será, el análisis y la síntesis.

**Capítulo 4.- Ejemplos prácticos de valuación de proyectos.** 

### **4.1 Determinación de la TIR y el VPN.**

#### **Tasa Interna de Rentabilidad (TIR).**

Se denomina Tasa Interna de Rentabilidad (TIR) a la tasa de descuento que hace que el Valor Presente Neto (VPN) de una inversión sea igual a cero. (VPN=0). Se calcula partiendo de los flujos futuros de caja, trasladados al presente, siendo este un indicador de rentabilidad del proyecto, a mayor TIR mayor rentabilidad. Y es un factor de decisión sobre la aceptación o rechazo de una inversión, frecuentemente comparada con la TREMA (tasa de rendimiento mínima aceptable) o cualquier tasa de rendimiento del mercado. Si la TIR es mayor o igual a la tasa de comparación (TREMA) se acepta el proyecto, caso contrario se rechaza.

### **El Valor Presente Neto. (VPN.)**

Por valor presente neto de una inversión se entiende la suma de los valores actualizados de todos los flujos netos de caja esperados del proyecto, deducido el valor de la inversión inicial.

Conocido bajo distintos nombres, es uno de los métodos más aceptados.

 $VPN = f_0 + \sum_{i=1..n} f_t / (1 + i)^t$ 

donde: *VPN > 0 se acepta,*

 *VPN=0 se replantea*

*VPN<0 se rechaza*

VPN = Valor presente neto

 $f<sub>o</sub> =$  = Inversión inicial

*ft =* Flujo de efectivo neto del periodo

*n = Número de periodos*

i = Tasa de recuperación mínima aceptable (TREMA)

Si un proyecto de inversión tiene un VPN positivo, el proyecto es rentable. Entre dos o más proyectos, el más rentable es el que tenga un VPN más alto. Un VPN nulo significa que la rentabilidad del proyecto es la misma que colocar los fondos en él invertidos en el mercado con un interés equivalente a la tasa de descuento utilizada.

 Para determinar una decisión de inversión, una empresa utiliza el **V**alor **P**resente **N**eto (VPN) del ingreso futuro proveniente de la inversión. Para calcularlo, la empresa utiliza el valor presente descontado del flujo de rendimientos netos (futuros ingresos del proyecto) tomando en cuenta una tasa de interés, y lo compara contra la inversión realizada. Y por regla de decisión, si el valor presente descontado es mayor que la inversión, el valor presente neto será positivo y la empresa aceptará el proyecto; si el valor presente descontado fuera menor que la inversión la empresa lo rechazaría, y en caso de que fuera igual se replantearía.

 El procedimiento técnico para calcular el valor actual de una empresa es semejante al que se emplea para calcular el valor actual de una inversión en bonos u obligaciones.

 Los factores que deben emplearse al calcular el valor actual de una empresa son:

- 1.- Importe de las actividades futuras.
- 2.- Tiempo o fecha de las actividades futuras.
- 3.- Importe de los desembolsos futuros.
- 4.- Tiempo o fecha de los desembolsos futuros.

5.- Tasa de descuento o TREMA.

**La TREMA** es la tasa que representa una medida de rentabilidad, la mínima que se le exigirá al proyecto de tal manera que permita cubrir:

- La totalidad de la inversión inicial.

- Los egresos de operación.

- Los intereses que deberán pagarse por aquella parte de la inversión financiada con capital ajeno a los inversionistas del proyecto.

- Los impuestos.

- La rentabilidad que el inversionista exige a su propio capital invertido.

Para determinar la TREMA puede considerar.

La tasa de inflación más un premio (ganancia) al riesgo

TREMA = índice inflacionario + prima de riesgo

Las desventajas:

- La estimación de la TREMA se realiza de manera intuitiva con criterio de experto y basándose en el conocimiento del entorno económico.

- El resultado es sumamente sensible a la TREMA utilizada. Esto quiere decir que se puede descartar un buen proyecto debido a una exigencia desmedida, ya que entre mayor sea la TREMA que se exija al proyecto, menor será el valor monetario del VPN y viceversa.

 Los administradores calculan el valor actual descontado para evaluar los proyectos de operaciones dentro de la empresa y las posibles compras de otras empresas o bien en proyectos de inversión. En ciertos casos, el cálculo puede servir para valorar equipos especiales, aunque solamente cuando la ganancia prevista provenga de ellos y pueda determinarse y medirse en dinero.

Resumiendo el Valor Presente Neto (VPN) es: el valor actual de los flujos de caja netos menos la inversión inicial.

#### **4.2 VPN ejemplo de cálculo.**

Se tiene un departamento y se ofrecen \$ 1,000,000 por el mismo, y otra persona ofreció \$ 1,150,000. Sin embargo la segunda se pagaría después de un año contados a partir del día de hoy. Se sabe que ambos compradores son honestos y financieramente solventes, y por lo tanto, no habrá problemas de incumplimiento de contrato. Estas dos ofertas se presentan como flujos de efectivo en el siguiente gráfico:

Precio alternativo de venta

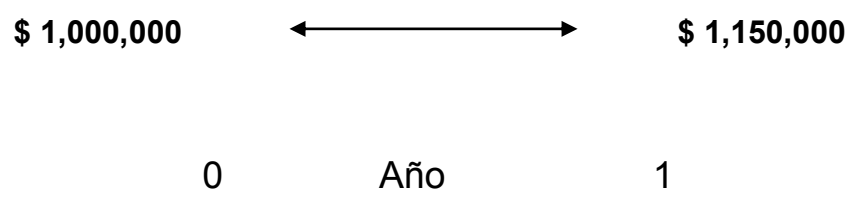

¿Qué oferta se debería tomar?

Si se toma la decisión de aceptar la primera oferta, se podría invertir el \$1,000,000 en el banco a una tasa del 10%, con lo que al final de un año se tendría:

 $1,000,000 + (0.10 \times 1,000,000) = 1,000,000 + 100,000 =$ \$1,100,000

Con la primera oferta al paso de un año valdría \$1,100,000 la cual es inferior a la que se podría ganar con la segunda oferta, por lo tanto es recomendable que aceptar la segunda opción.

Otro método que se puede aplicar es el de valor presente, este se puede realizar haciendo las siguientes preguntas: ¿Qué cantidad de dinero debe ponerse en el banco, el día de hoy para tener \$1,150,000 en el año siguiente?

Cantidad de dinero = X

$$
X * 1.10 = $1,150,000
$$
  

$$
X = $1,150,000
$$
  

$$
1.10
$$
  

$$
X = $1,045,454
$$

La fórmula de valor presente se puede escribir como :

$$
X = \frac{f1}{1+r}
$$

Donde f1 es el flujo de efectivo en la fecha 1 y r es la tasa de interés apropiada.

 Al analizar el valor presente indica que un pago de \$1,150,000 que se vaya a recibir el año siguiente tiene un valor presente de \$1,045,454. Es decir, a una tasa de interés del 10% y una inversión de \$1,045,454, se ganaría lo mismo que se recibieran los \$1,150,000 el año siguiente.

 Ya que la segunda oferta tiene un valor presente de \$1,045,454, mientras que la primera es tan sólo de \$1,000,000, el análisis de valor presente también indica se debería escoger la segunda opción. En otras palabras, tanto el análisis de valor futuro como el del valor presente conducen a la misma decisión.

**La tasa interna de retorno TIR.-** considera un número en particular que resume los méritos de un proyecto. Dicho número no depende de la tasa de interés que rige el mercado de capitales. Por eso es que se llama tasa interna de rentabilidad; el número es interno o inherente al proyecto y no depende de nada excepto de los flujos de caja del proyecto.

 Una inversión es aceptable si su tasa interna de retorno excede al rendimiento requerido. De lo contrario, la inversión no es conveniente.

 Cuando se desconoce el valor de la tasa de descuento, se establece que el Valor Presente Neto, es igual a cero, ya que cuando ocurre es indiferente aceptar o no la inversión. La tasa interna de retorno (TIR) de una inversión es la tasa de rendimiento requerida, que produce como resultado un valor presente neto de cero cuando se le utiliza como tasa de descuento.

#### **4.3 TIR ejemplo.**

Un proyecto tiene un inversión total inicial de \$ 300 mil y paga \$ 400 mil al final de un año. ¿Cuál será el rendimiento de esta inversión?

VPN: valor presente neto r: tasa de descuento f2: valor futuro

$$
VPN = 0 \qquad f1 = 300,000 \qquad f2 = 400,000 \qquad r = ?
$$

Sustituyendo:

 $VPN = - f1 + f2$  0 = -300,000 + 400,000 r = 33.33 %

$$
\mathsf{r} \qquad \qquad \mathsf{1} + \mathsf{r}
$$

 La tasa mínima con la cual se debe aceptar el proyecto planteado es de: 33.33 %.

# **Ejemplo para obtener la tasa interna de retorno con varios flujos**

 Como se vio para un solo periodo es bastante fácil, pero las cosas se complican un poco cuando son varios periodos o flujos a descontar, por lo que continuando con el ejemplo, con un mayor número de flujos de efectivo de \$100,000 el primer año, \$150,000 el segundo año, \$ 200,000 para el tercer año. ¿Cuál será la tasa interna de retorno?

De la fórmula

Donde el VPN =  $- f1 + f2 + f3 + f4$  $(1 + TIR)$   $(1 + TIR)^2$   $(1 + TIR)^3$ 

Donde el VPN debe ser = 0 buscaremos la TIR "tasa interna de retorno"

Los datos son:

 f1 = \$ 300,000 inversión inicial  $f2 = $100,000$  $f3 = $150,000$  $f4 = $200,000$ 

Sustituyendo se tiene:

 $0 = -300,000 + 100,000 + 150,000 + 200,000$  $(1 + TIR)$   $(1 + TIR)^2$   $(1 + TIR)^3$  Ahora para poder encontrar la tasa de descuento o TIR se tiene que iterar hasta encontrar la tasa que iguale el valor presente neto a cero como sigue:

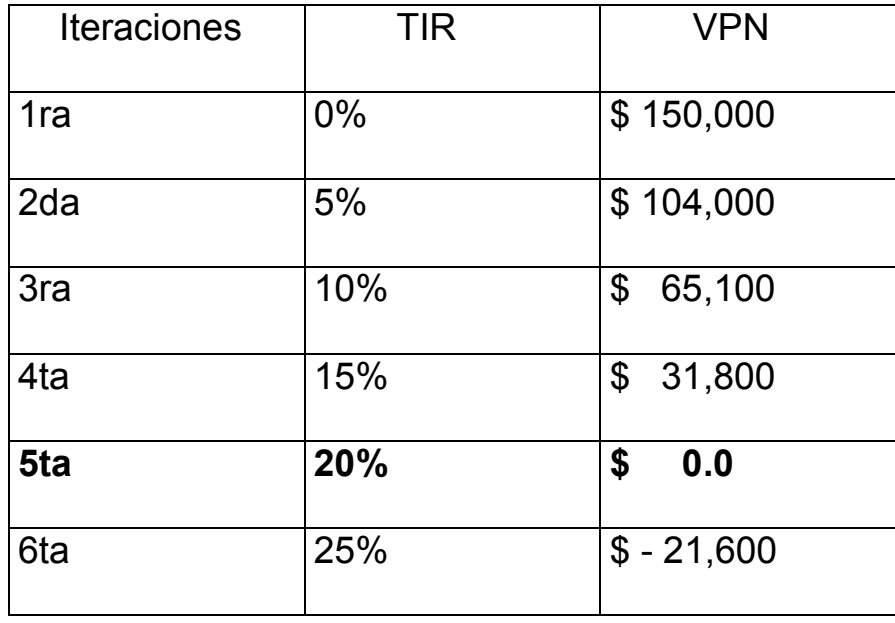

El valor presente neto es cero al 20%, por lo que es la TIR buscada. La mejor manera de dar a conocer la relación que existe entre el valor presente neto y la tasa interna de retorno es mediante un gráfico en el cual se utilicen los datos usados anteriormente. Los valores del VPN se colocan en el eje vertical, mientras que los de la tasa interna de retorno se colocan en el eje horizontal.

Valor Presente Neto vs Tasa interna de retorno

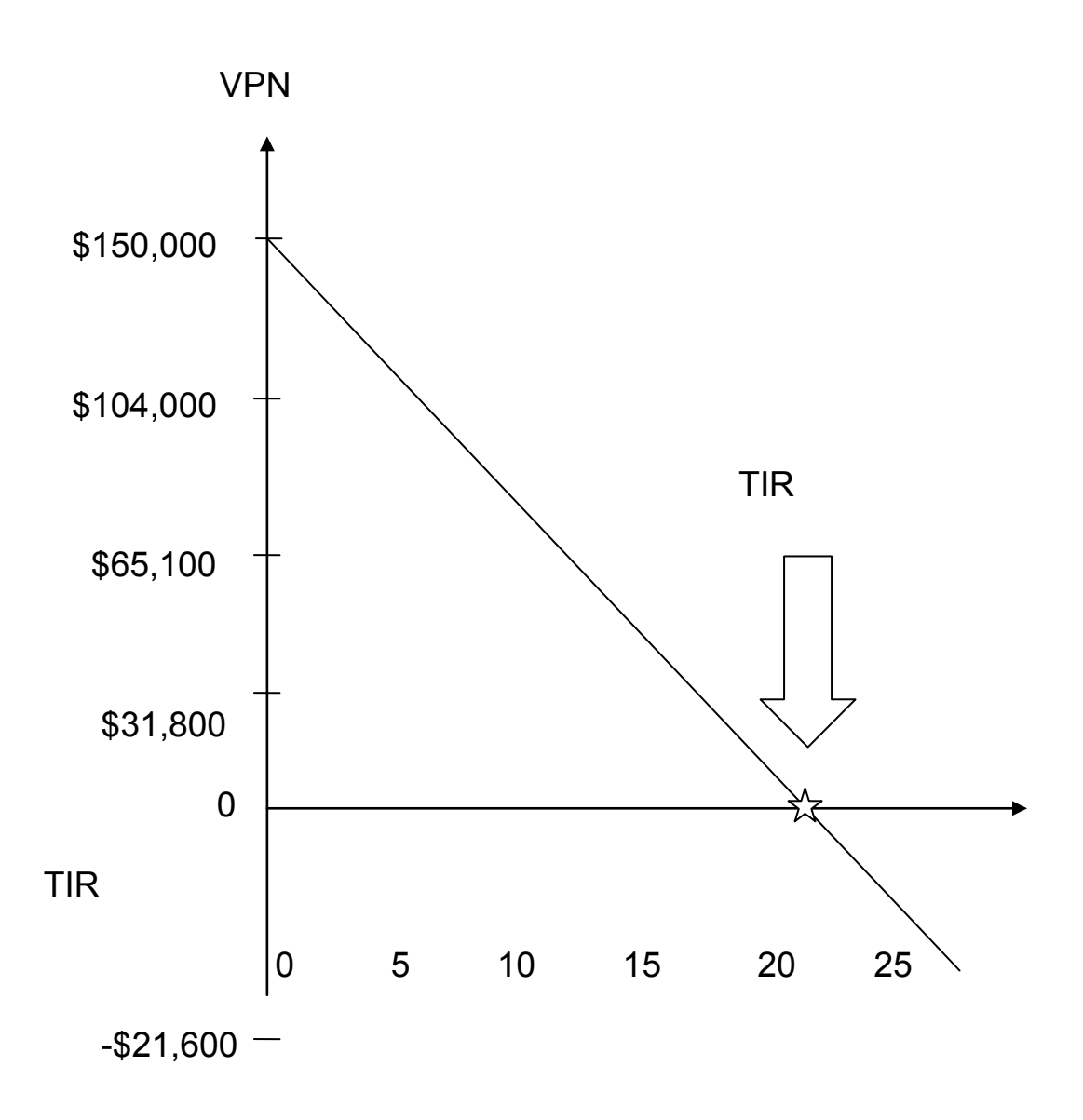

Como se puede observar en la gráfica, cada vez que aumenta la tasa de descuento, el valor presente disminuye. En el punto donde el valor presente neto corta al eje ¨ x ¨ se encuentra la TIR.

Las reglas de la tasa interna de retorno y del valor presente neto conducen a decisiones idénticas, siempre y cuando se cumplan las siguientes condiciones. La primera, los flujos de efectivo de el proyecto deben ser convencionales, por lo que el

primer flujo de efectivo (inversión inicial) será negativo, después los demás serán positivos. La segunda, el proyecto debe ser independiente, lo que significa que la decisión de aceptar o no éste, no influya en la decisión que se vaya a tomar en cualquier otro proyecto.

Cuando no se cumplan estas dos condiciones, o simplemente no se cumpla con una sola de ellas, pueden presentarse problemas a futuro.

Hay ciertas ventajas y desventajas de la tasa interna de rendimiento, entre las cuales se encuentran las siguientes:

Ventajas

- Está estrechamente relacionada con el VPN, suele dar como resultado decisiones idénticas.

- Es fácil de comprender y comunicar.

**Desventajas** 

- Quizá dé como resultado múltiples respuestas, o no opere con flujos de efectivo no convencionales.

-Probablemente conduzca a decisiones incorrectas en las comparaciones de inversiones mutuamente excluyentes.

# **Capítulo 5.- Desarrollo de Caso Práctico.**

Para desarrollar el caso supóngase que después de ser aprobado en primera instancia por el comité evaluador, pasa a manos de los especialistas financieros para efectuar la evaluación económica correspondiente.

Para empezar la tarea encomendada, se debe contar con la siguiente información (se sugiere mínimo 5 años):

- Pronóstico de ventas
- Costo de producción (o de producto )
	- o Costo de materias primas (inventarios)
	- o Costo de mano de obra
	- o Costo de fabricación
	- o Costos indirectos
	- o Etc.
- Gastos de administración
	- o Costo de nómina
	- o Costo de servicios
	- o Arrendamientos
	- o Gastos de representación
	- o Gastos de oficina (consumibles, etc)
- Gastos financieros e Impuestos
	- $\circ$  Tasas y montos de financiamientos
- Corto plazo
- **Largo plazo**
- Tasa impositiva (impuestos)
- Inversión
	- o Características del equipo
	- o Costo del mismo
	- o Características del financiamiento
	- o Vida útil
- Premisas de capital de trabajo
	- o Días cartera
	- o Días inventarios
	- o Días de caja
	- o Días proveedores
- Tasa de rendimiento mínima aceptable para el proyecto.

Una vez obtenida dicha información, se procede de la siguiente forma:

Elaboración del los Estados Financieros:

- Estado de resultados
- Balance general y flujo de efectivo

# **5.1 Elaboración de Estados Financieros.**

a) Antecedentes y premisas.-

La empresa se dedica a artes gráficas, y está evaluando la conveniencia de comprar una máquina para impresos de flexografía, con un valor de 4.5 millones de pesos, y aumentar su línea de productos hacia un mercado en franco crecimiento, debido a la automatización de procesos en las maquiladoras.

Se tienen contratos garantizados por 1,500, 000 etiquetas mensuales con un crecimiento anual de 20%, el precio promedio de venta es de 25 centavos por etiqueta, durante los próximos 2 años y un ajuste a la baja de 10% a 22.5 centavos a partir del 3er año. La inversión inicial consta de: equipo de cómputo y preprensa \$500,000, impresora de flexo \$4,500,000, gastos de instalación y puesta a punto \$180,000. Tiempo estimado de arranque 4 meses, primeros 2 para instalación y adecuaciones, siguientes 2 meses con producción al 50 % y a partir de 5to mes de producción al 100 %, con una producción instalada total mensual estimada de 3,500,000 de etiquetas.

b) Costos de producción y Ventas.-

El costo por etiqueta garantizada por el proveedor después del 5to mes de arranque de producción es de 8 centavos, siendo el costo promedio de producción de los primeros 5 meses de un máximo de 14 centavos, debido principalmente a la curva de aprendizaje y automatización de procesos. Por lo que respecta a mano de obra ésta tendrá un costo mensual de 25,000 pesos, con incrementos anuales de 5%.

A partir del 2 año de producción el crecimiento del 20% en ventas será producto de la fuerza de ventas la cual tendrá un costo de 1.5% directo a la venta, mismas que serán reflejadas como comisiones.

De la misma forma se considera una disminución del precio de venta promedio de 2 centavos a partir del 2do año, debido principalmente a la competencia del mercado local. Asimismo se considera un aumento anual de 10% en mano de obra.

c) Gastos de administración.

- o Costo de nómina: 15,500 mensual, con incrementos anuales de 5%
- o Costo de servicios: 7, 000 mensual, con incrementos anuales de 3%
- o Arrendamientos: 12,000 mensual, con incrementos anuales de 3%
- o Gastos de representación: 4,500 mensuales con incrementos anuales de 20%
- o Gastos de oficina (consumibles, etc) 2,500 mensuales con incrementos anuales de 5%
- d) Recursos financieros e impuestos
- o Recursos propios
- o Tasa impuestos 30%
- e) Inversión
	- $\circ$  Costo total de 5,180,000
	- o Vida útil: 7 años
- f) Premisas de capital de trabajo
	- o Días cartera: 45 días venta
	- o Días inventarios: 20 días costo
	- o Días de caja: 10 días venta
	- o Días proveedores: 60 días costo
- g) Tasa de rendimiento mínima aceptable para el proyecto *25%*

### **5.1.1 Elaboración del Estado de Resultados Proforma**

Para facilitar el cálculo de los estados financieros, se procede primero calculando el estado de resultados mensualmente ya que se tiene varios eventos con diferente tiempo de inicio, durante el año de arranque, a partir del segundo año se procede de forma anual.

### *Ventas.*

Se tienen contratos por 1,500,000 de etiquetas al mes con la siguiente distribución, dos meses para instalaciones y adecuaciones, y a partir del 3er mes al 50% de producción, y para el 5to mes producción al 100%. Con un precio de venta de 25 centavos c/u.

En hoja electrónica de cálculo se vería así:

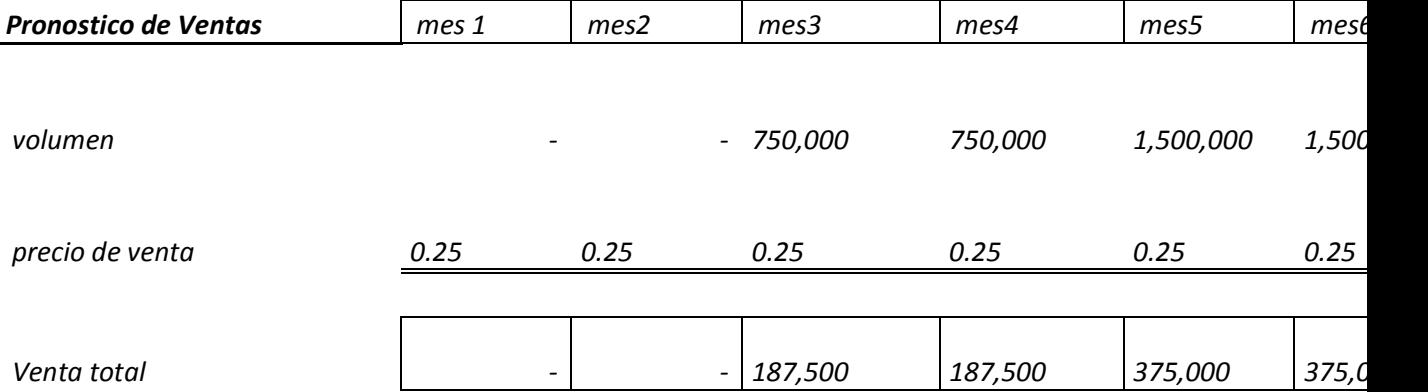

### *Costo de producción o ventas.*

Para obtener el costo de producción, se toma en cuenta el volumen de la producción mensual y se multiplica por el costo promedio unitario, que en este caso es de 8 centavos, asimismo se aplicará el costo de mano de obra de 25,000 pesos mensual, se tomará desde el principio ya que el personal deberá estar listo una vez que se terminen las adecuaciones y puesta a punto del equipo.

#### *Costo de producción o Ventas*

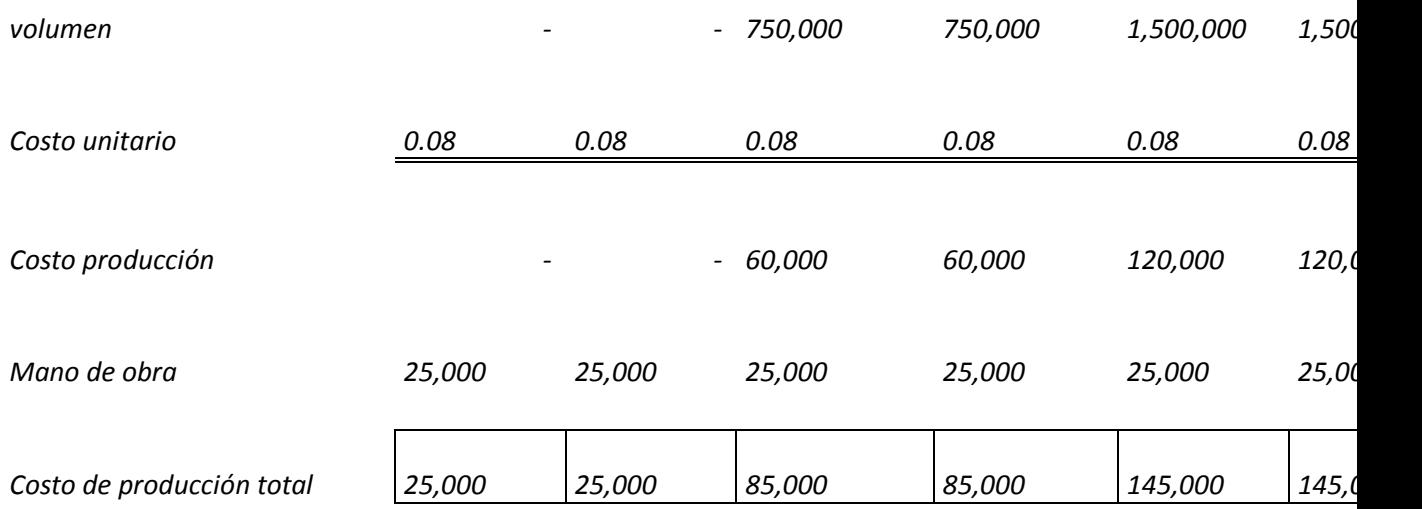

*Gastos de administración.* 

Este proyecto cuenta con una estimación de gastos a efectuar de acuerdo a los datos proporcionados anteriormente.

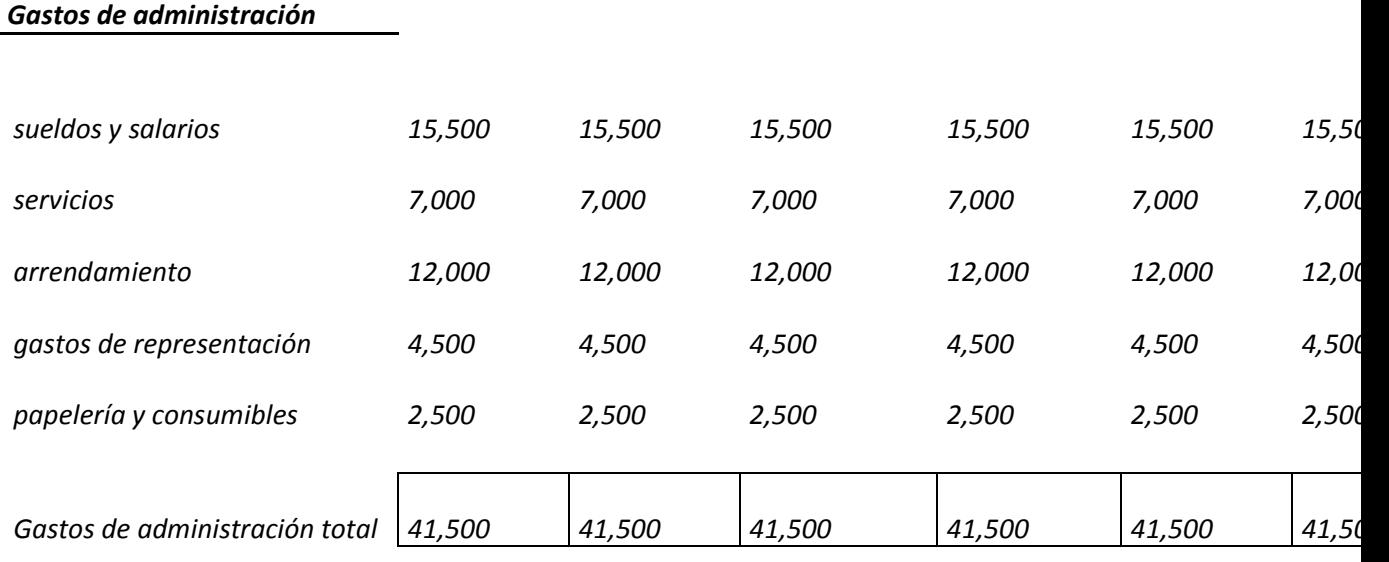

# *Amortización y depreciación.*

Para efectuar el cálculo de la depreciación se toma el valor del bien,

en este caso es 5,180,000 y su vida útil 7 años, utilizando el método

de línea recta se tiene:

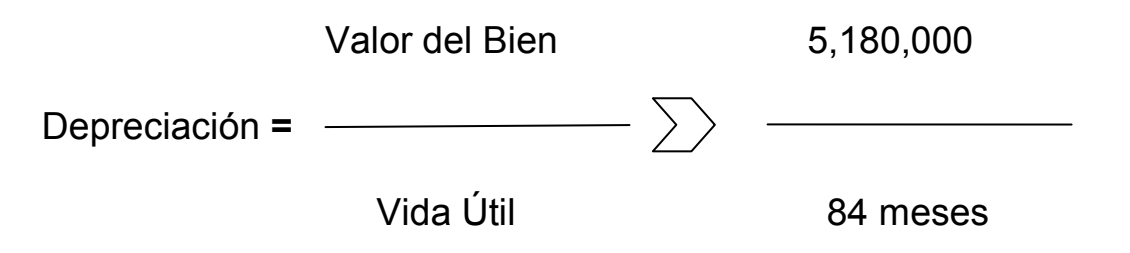

Depreciación Mensual = 61,666

Una vez que se tiene la depreciación mensual, se totaliza el año para proceder al cálculo de impuestos.

#### *Estado de Resultados Proforma*

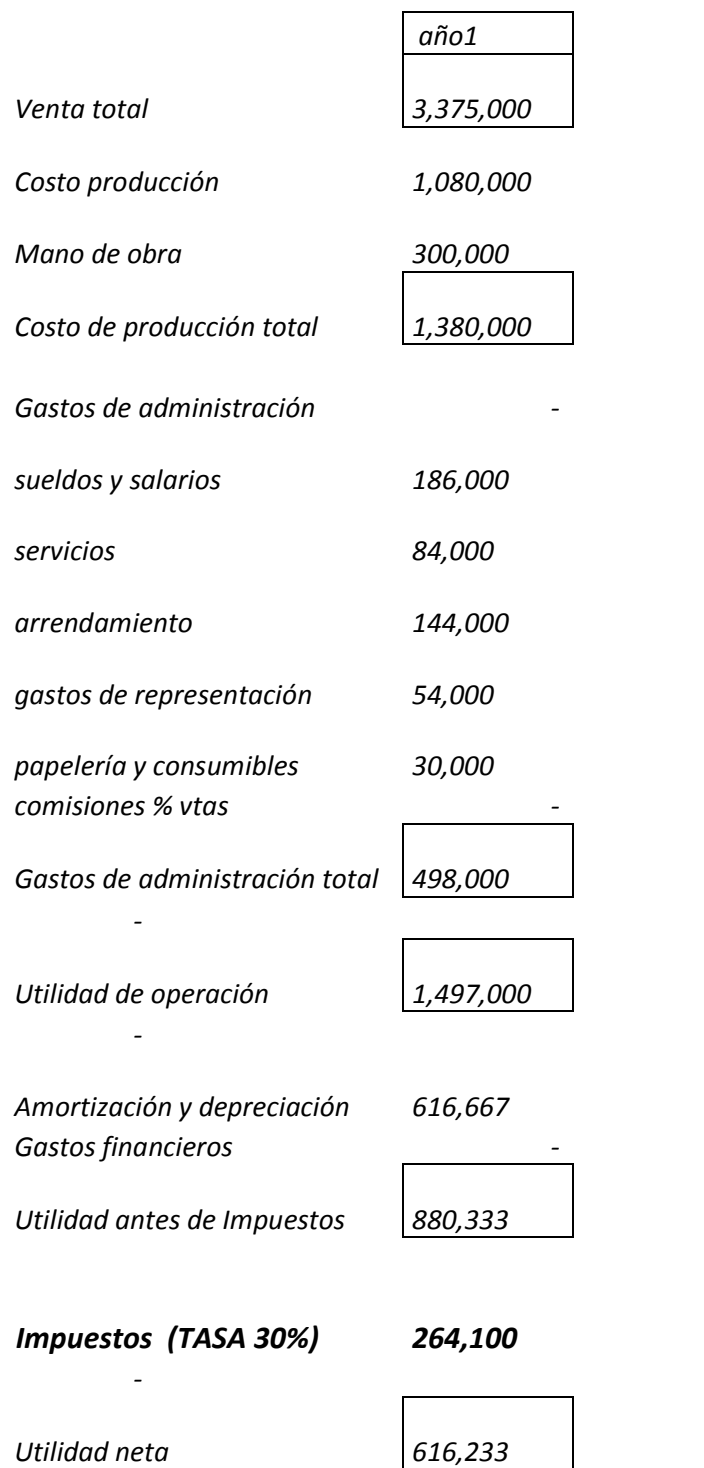

# **Desarrollo del Estado de Resultados Proforma (5 años).**

# *Pronóstico de ventas.*

Ya que se obtuvo el primer año, proyectarlo por 4 años más, será más sencillo,

Se debe tomar en cuenta que a partir del 2do año, hay un ajuste a la baja en el precio de la etiqueta de 10%, colocando así el precio a 22.5 centavos. Otro cambio es el incremento mensual del volumen de etiquetas de un 20%.

Por lo que el nuevo volumen de etiquetas quedaría de la siguiente manera:

Volumen x mes = 1,500,000 más 20% = 1,800,000 etiq. por mes

Anualmente = 1,800,000 x 12 = 21,600,000

El anterior ejercicio debe repetirse para los siguientes años.

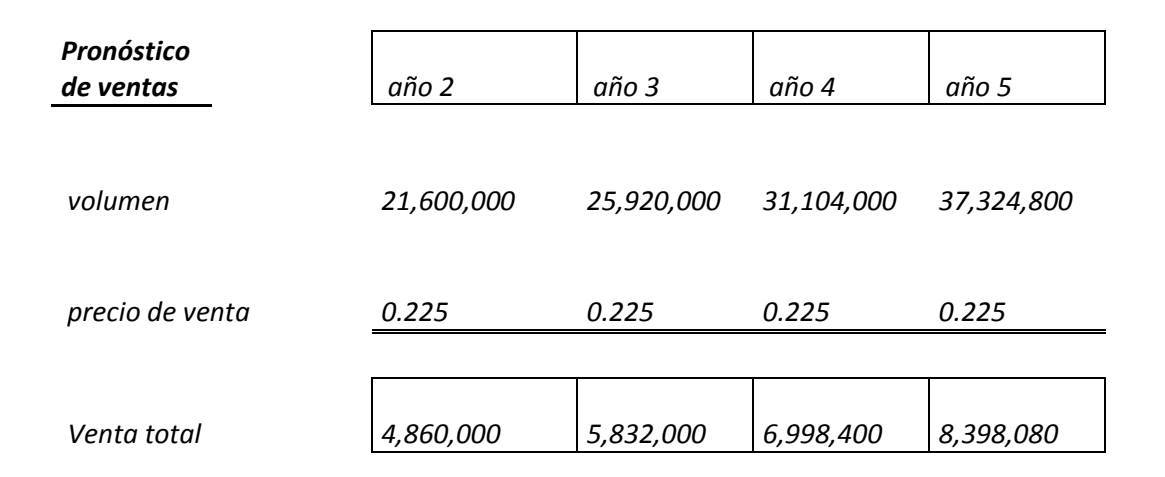

### *Costo de producción.*

El costo se hace de manera similar al anterior, solo que se tendrá que considerar un aumento de 10% a partir del segundo año.

En hoja electrónica de cálculo se vería así:

#### *Costo de producción*

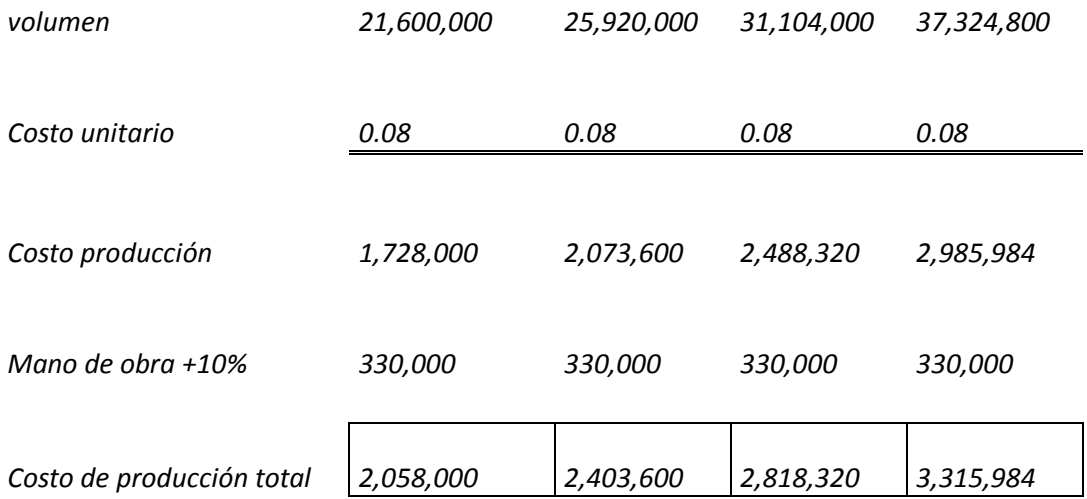

### *Gastos de administración.*

Para los gastos de administración habrá diferentes aumentos a considerar, a partir del segundo año solamente, los cuales son: sueldos y salarios 5%, servicios 3%, arrendamientos 3%, gastos de representación 20%, y entra un nuevo concepto el cual considera el 1.5% sobre ventas totales por concepto de comisiones, las cuales son justificadas por el aumento de 20% anual en ventas.

Por lo tanto los Gastos de administración a partir del 2do año quedarían de la siguiente forma.

En hoja electrónica de cálculo se vería así:

 *186,000 Mas 5% 195,300* 

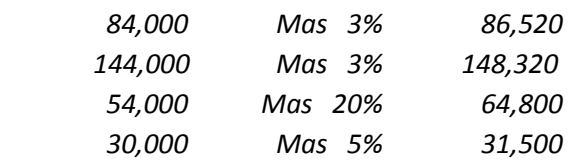

#### *Gastos de administración*

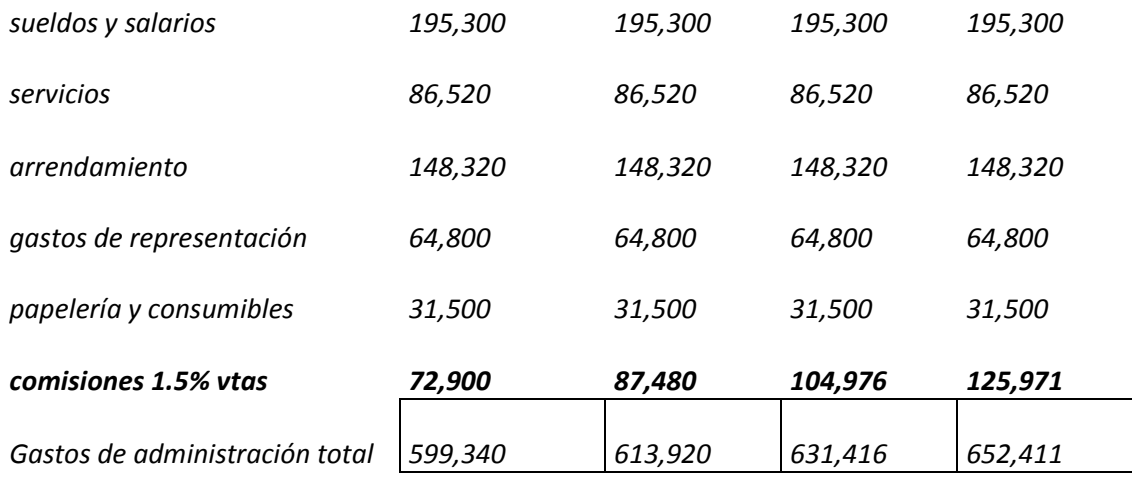

# *Amortización, Depreciación e Impuestos.*

Se calculan de forma análoga a la del primer año.

Por lo tanto reuniendo todo los procesos se tendrá el estado de

resultados proforma para los 5 años del proyecto.

### *Estado de Resultados Proforma (5 años).*

*Estado de Resultados Proforma* 

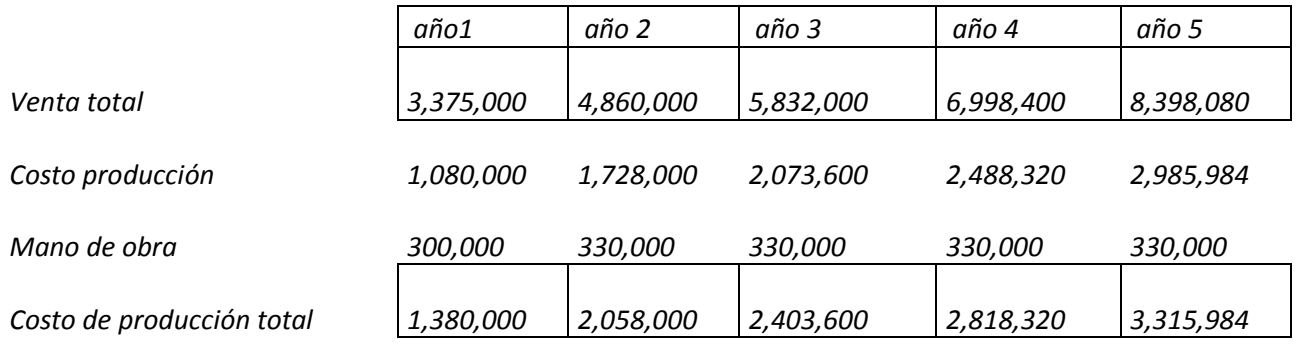
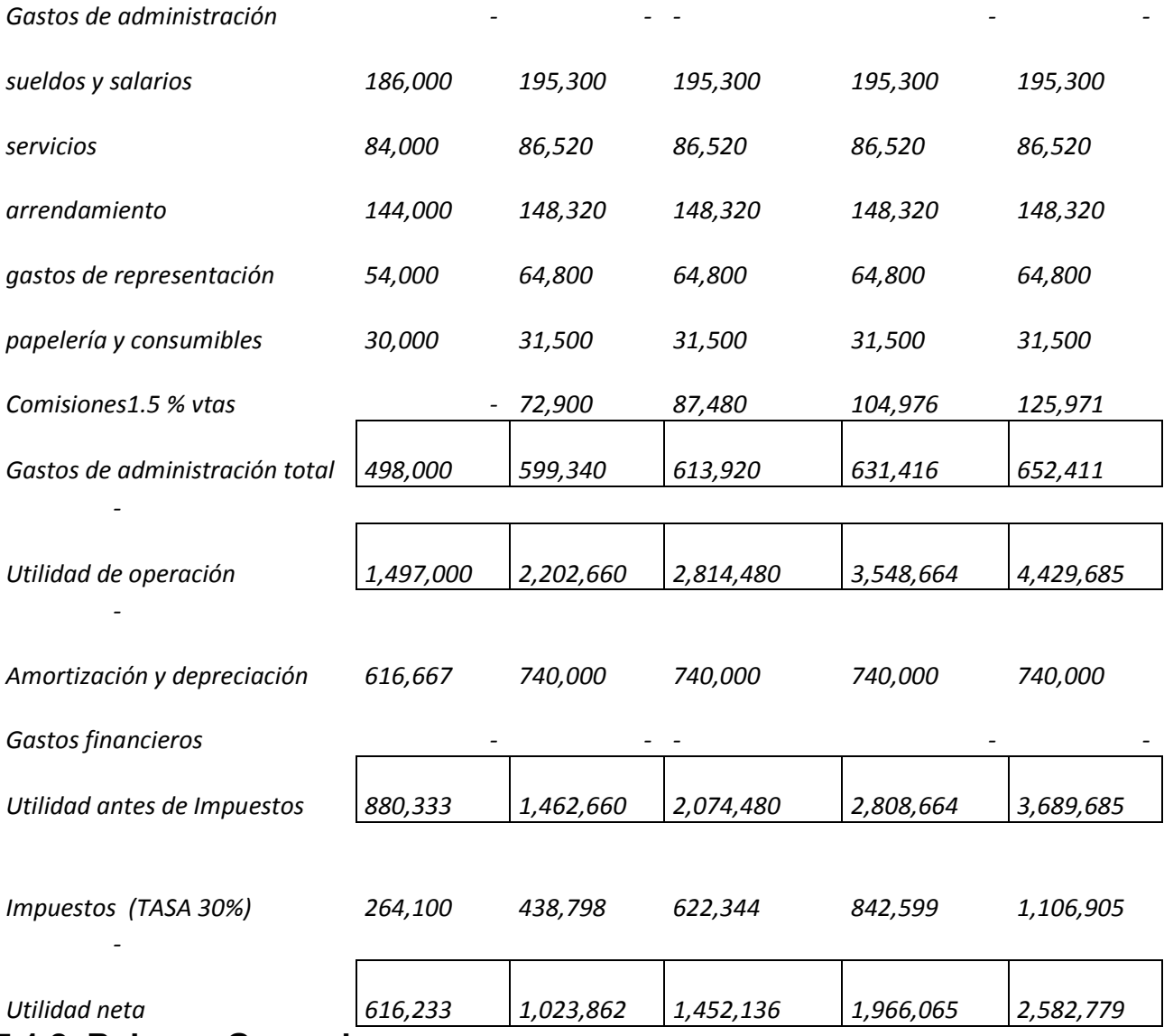

## **5.1.2 Balance General.**

A continuación se desarrollará el balance general, se toman en cuenta las premisas de capital de trabajo, que ya fueron proporcionadas en los antecedentes del proyecto las cuales son:

- a. Días cartera: 45 días venta
- b. Días inventarios: 20 días costo
- c. Días de caja: 10 días venta
- d. Días proveedores: 60 días costo

#### *Clientes.*

Días cartera o mejor conocida como la cuenta de clientes en el balance general, es común que sea estimada con Días venta y se desarrolla de la siguiente forma:

Se toman las ventas del periodo (año 1): 3,375,000

Y se dividen entre 365 que son los días por año.

 Clientes = Ventas X Días cartera Días x año

 Clientes = 3,375,000 X 45 = 416,096 365

**Clientes = 416,096** 

*Caja.* 

De la misma forma se calcula **caja:**

Caja =  $3,375,000$  X 10 =  $92,466$ 365

$$
Caja = 92,466
$$

#### *Inventarios.-*

Para el cálculo de inventarios varía un poco ya que se calcula sobre días costo de producción, por lo tanto:

Se toma el costo de producción (año 1): 1,380,000

Y se dividen entre 365 que son los días por año.

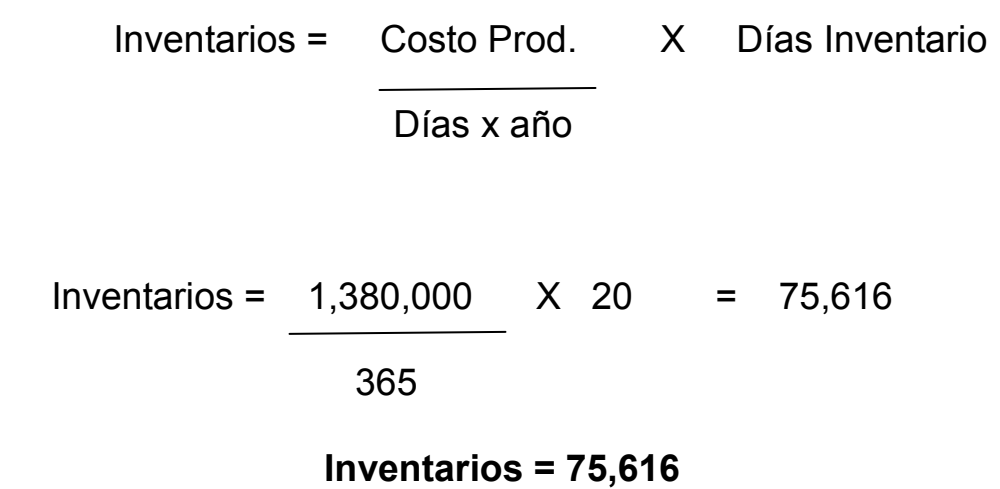

Reuniendo todos los cálculos tendremos:

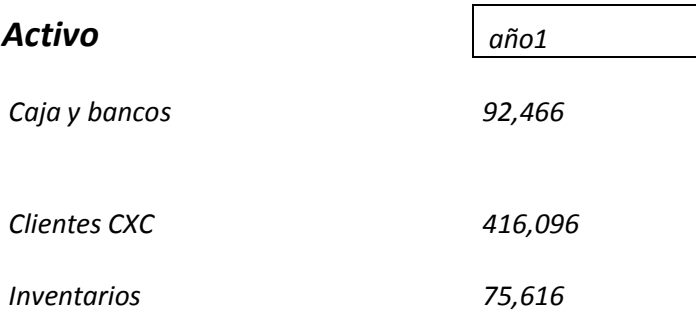

Ahora bien continuando con el mismo procedimiento para los siguientes años:

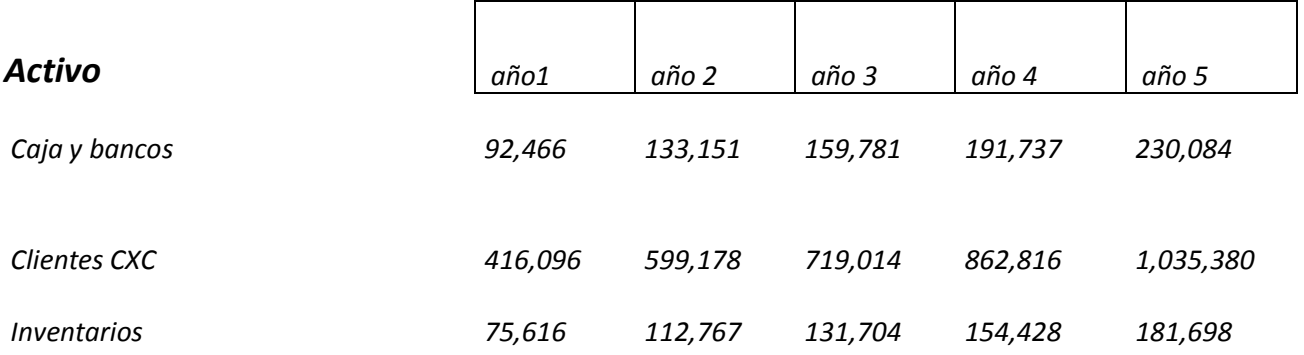

## *Activo Fijo.*

En el activo fijo son considerados todos los bienes adquiridos por la empresa para el desarrollo del negocio, en este caso se toma en cuenta el equipo de flexografía, el equipo de preprensa, las adecuaciones y mejoras que se llevarán a cabo, como se sabe el valor total es: \$ 5,180,000. Asimismo en otro renglón se contabiliza la depreciación del activo, que tiene una vida útil de 7 años, misma que ya fue calculada en el estado de resultados. (Véase sig. Pág.)

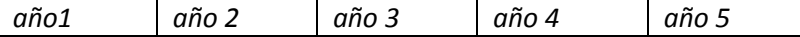

*Activo fijo* 

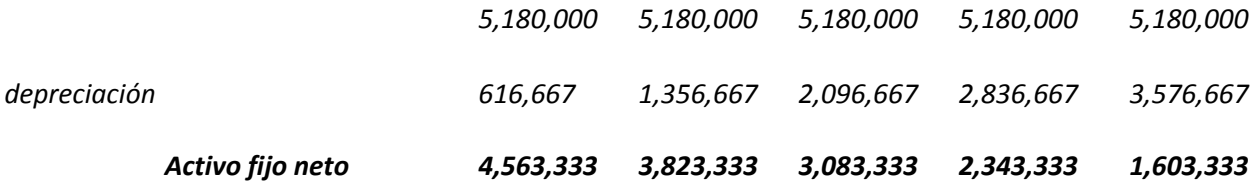

#### *Pasivo Circulante*

#### *Proveedores.*

El cálculo de proveedores se efectúa de forma análoga al de inventarios por lo tanto se tiene:

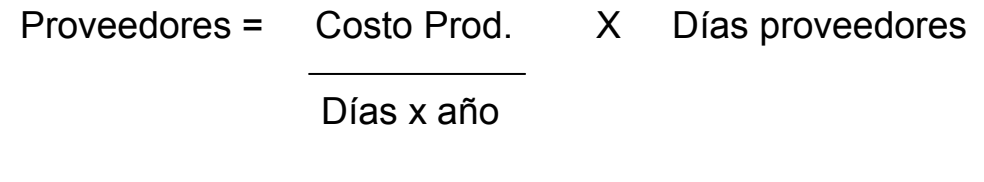

Proveedores = 1,380,000 X 60 = 226,849

365

## **Proveedores = 226,849**

Repitiendo el procedimiento para los siguientes años:

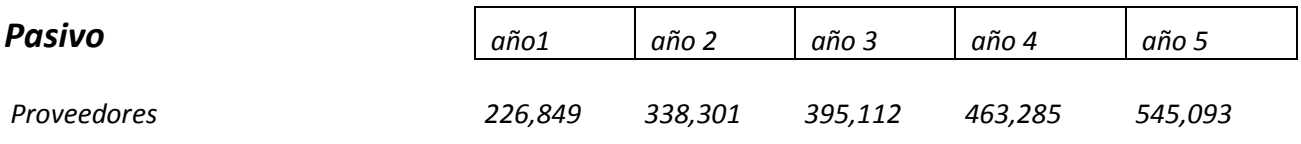

## *Capital Contable.*

Básicamente se forma por dos renglones, el primero capital social, son las aportaciones de los socios pagadas, y las utilidades retenidas que son fruto de la operación de la empresa, mismas que provienen del estado de resultados.

En este caso, el capital social es igual a el costo total de la Inversión 5,180,000, y por otra parte las utilidades retenidas se acumulan año con año.

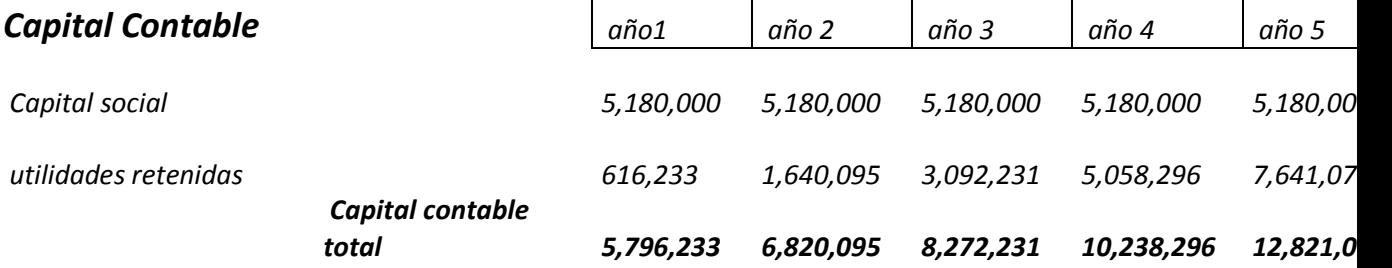

## *Balance General.*

Reuniendo la información, el balance general quedaría como sigue:

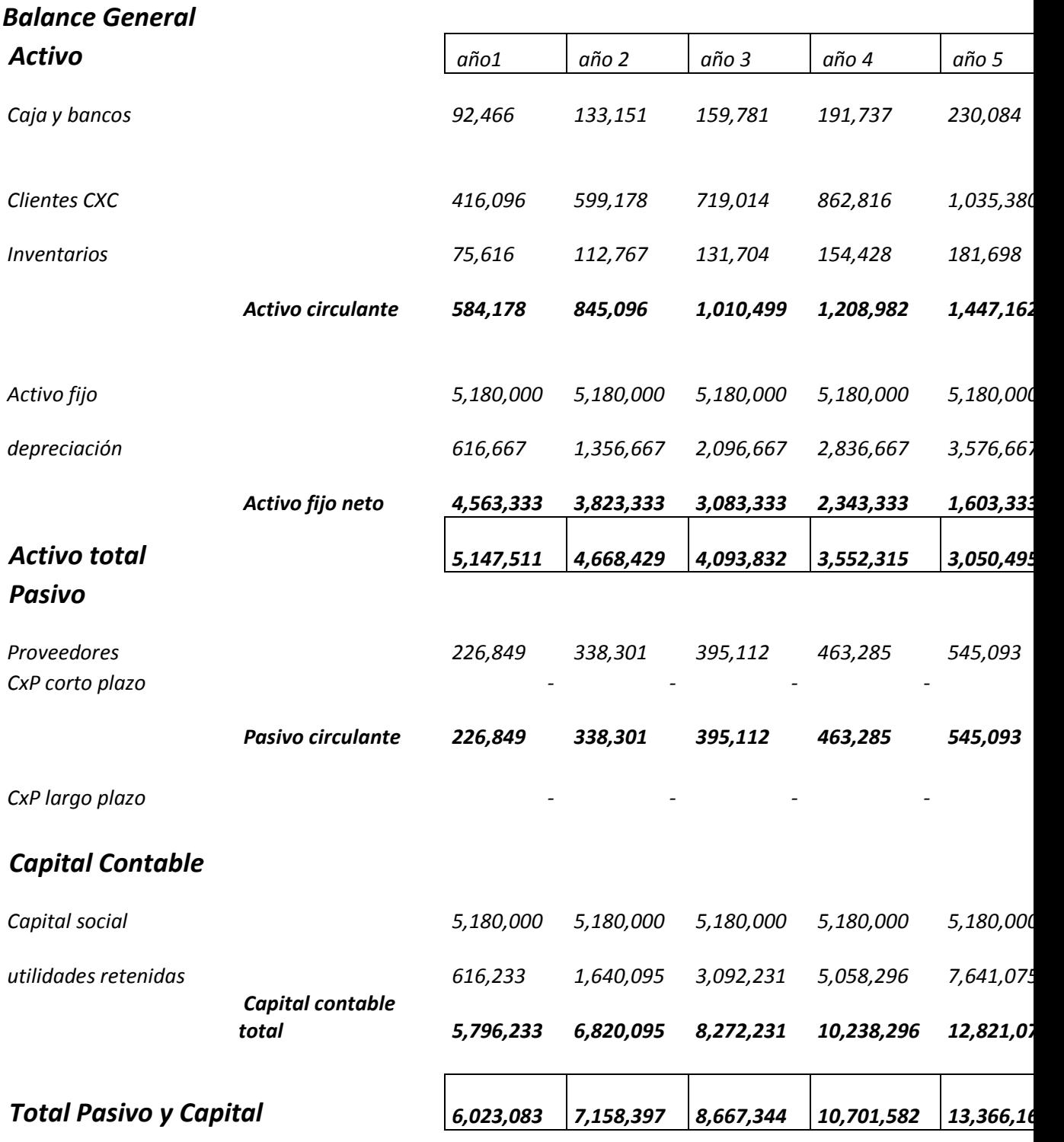

Como se puede ver, se tiene un Balance General, solo que tendrá que encontrarse la cuenta cuadradora. Como se vio en el capítulo 2, se sabe que *Activo total = Total Pasivo y capital*, si se toman estas cuentas del balance se podrá ver el descuadre:

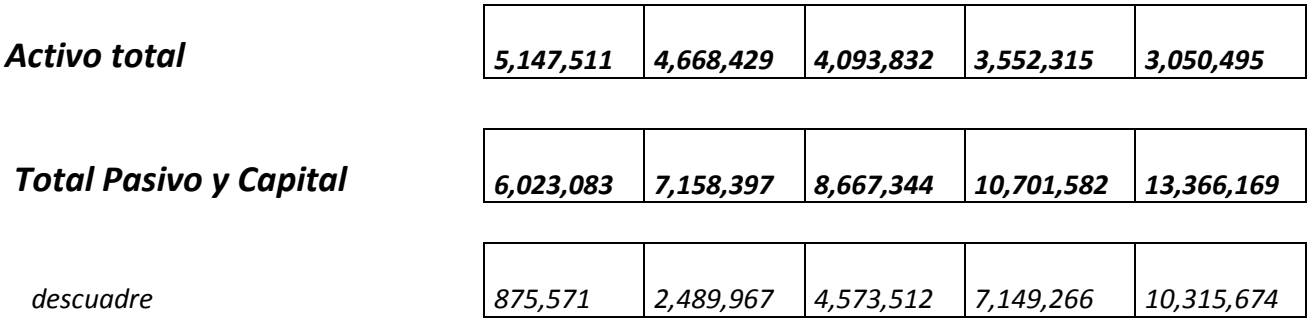

Una vez determinado el descuadre, se procede a cuadrar el balance, dado que este es producto de una falta de activo, y cuando sucede esto es por una generación en exceso de recursos, lo más adecuado será ponerlo en una cuenta de *Inversiones*. Caso contrario, si fuera menor el pasivo y capital seria una falta de recursos, y normalmente se iría a una cuenta de financiamiento como puede ser bancos largo plazo, o bien cualquier otra cuenta del pasivo o capital.

Si se toma en cuenta lo anteriormente expresado se tendrá:

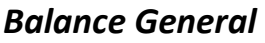

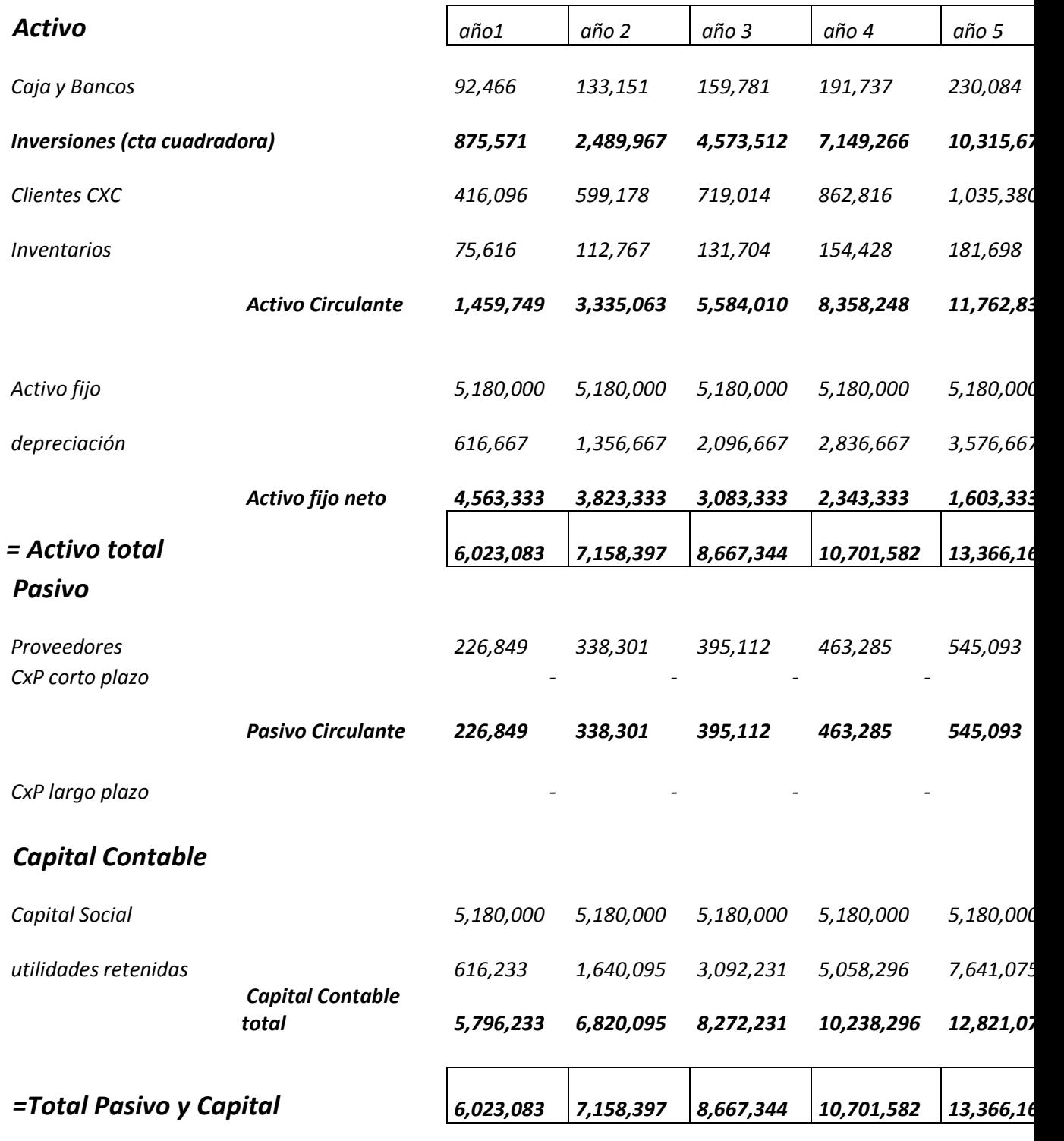

**5.1.3 Flujo de Efectivo.** 

Por último, la generación del flujo de efectivo, se utilizará el método de la utilidad neta mismo que fue abordado en el capítulo 2.

Para elaborar el flujo de efectivo a partir de los estados financieros, se toma en cuenta el estado de resultados y se asume que la generación de efectivo es en el momento, dicho de otra manera que todo el ciclo operativo es en efectivo. Y se descartan los rubros que no generan o no requieren flujo como son la depreciación y la amortización.

#### *Flujo de Efectivo*

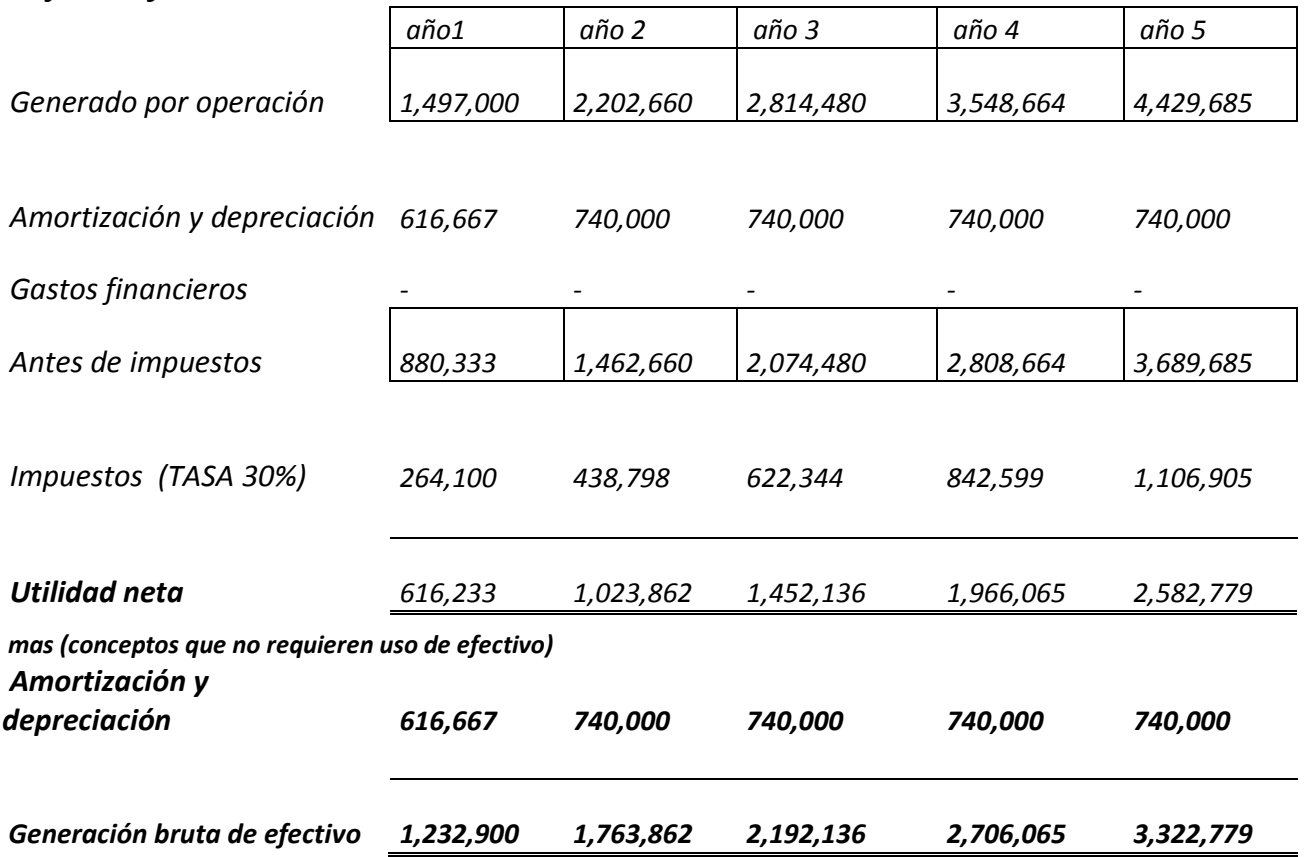

Una vez que se tiene la generación bruta de efectivo, que proviene justamente de la operación de la empresa, se consideran los recursos de terceros como puede ser socios, bancos, sofoles, sofomes, colocación pública, etc.

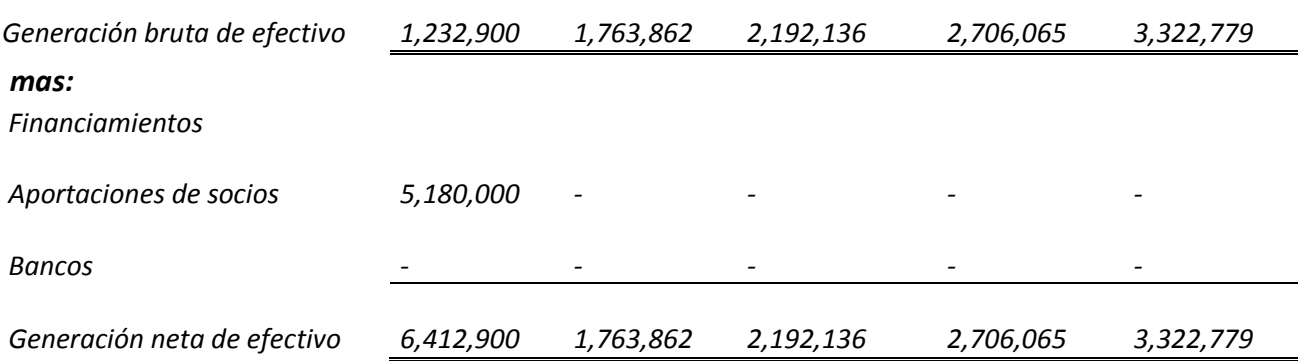

En este caso, se toman en cuenta únicamente las aportaciones de socios.

Por último, se pondrán las inversiones, que pueden ser compra de maquinaria, terrenos, edificios, adecuaciones, mejoras, equipo de oficina, instalaciones, etc.

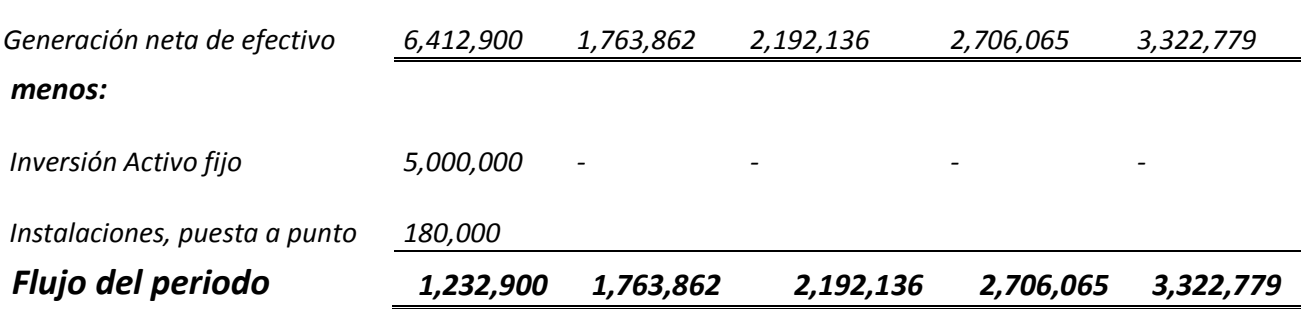

Para obtener finalmente el Flujo de Efectivo.-

*Flujo de Efectivo* 

*Generado por operación* 

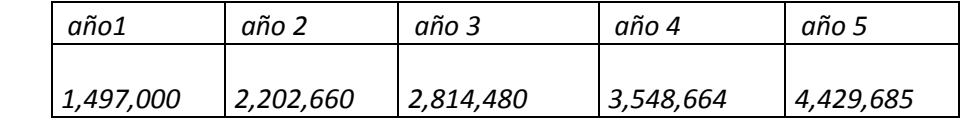

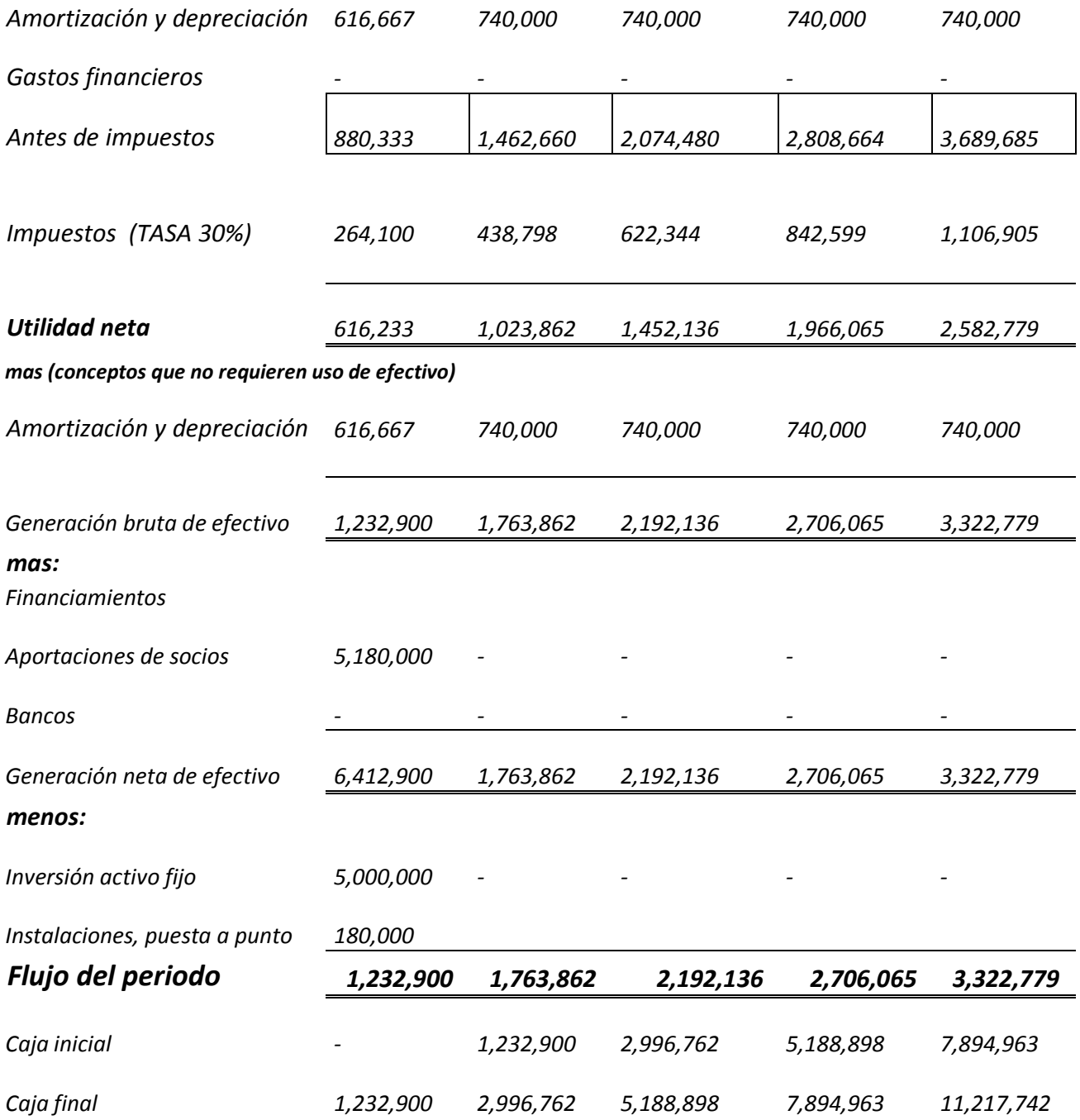

# **5.2 Evaluación del Proyecto.**

Una vez que se obtuvo el Flujo de Efectivo, se procede a identificar los flujos.

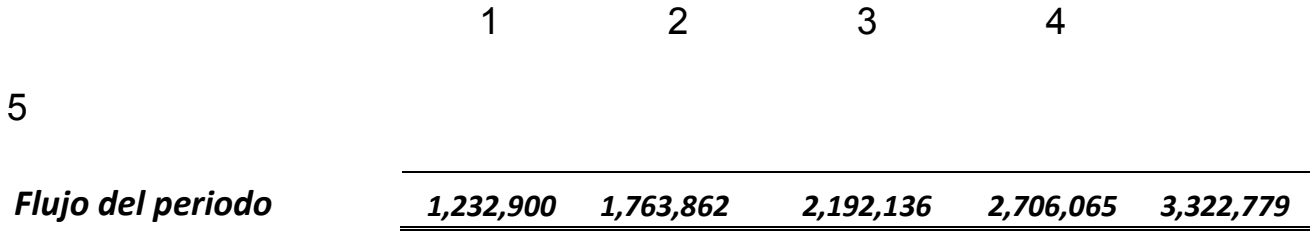

#### **5.2.1 Valor Presente Neto (caso).**

Ahora se tendrá que evaluar el proyecto, para finalmente tomar decisiones, por lo que se utilizará el VPN y la TIR.

Se sabe que:

 $VPN = f_0 + \sum_{i=1..n} f_t / (1 + i)^t$ <sup>donde:</sup> *VPN > 0 "se aprueba"* 

VPN = Valor presente neto

 $f<sub>o</sub> =$  = Inversión inicial

*ft =* Flujo de efectivo neto del periodo

*n = Número de periodos*

i = Tasa de recuperación mínima atractiva

Y los datos son:

F0 = \$ 5,180,000 inversión inicial

 $F1 = $ 1,232,900$ 

 $F2 = $ 1,763,862$ 

 $F3 = $2,192,136$ 

 $F4 = $2,706,065$ 

 $F5 = $3,322,779$ 

y la Tasa i = 25%

Sustituyendo se tiene:

 $= -5,180,000 + 1,232,900 + 1,763,862 + 2,192,136 + 2,706,065 + 3,322,779$  $(1+.25)$   $(1+.25)^2$   $(1+.25)^3$   $(1+.25)^4$   $(1+.25)^5$ 

 $= -5,180,000 + 5,383,822$ 

**VPN** = 203,822 de donde por criterio de decisión**:** 

 *VPN > 0 "se aprueba"*

#### **5.2.2 Tasa Interna de Retorno (caso).**

Por definición la TIR es la tasa que hace al VPN = 0 cero, se tendrá que iterar hasta encontrar el valor de la TIR que hace al VPN = 0, y una vez encontrada se comparará con la TREMA requerida por el proyecto, para poder aceptar o rechazar el proyecto, por lo tanto.-

Los datos son:

F0 = \$ 5,180,000 inversión inicial  $F1 = $ 1,232,900$  $F2 = $ 1,763,862$  $F3 = $2,192,136$  $F4 = $2,706,065$  $F5 = $3,322,779$ 

Sustituyendo se tiene:

0=  $-5,180,000 + 1,232,900 + 1,763,862 + 2,192,136 + 2,706,065 + 3,322,779$  $(1+{\sf TIR})$   $(1+{\sf TIR})^2$   $(1+{\sf TIR})^3$   $(1+{\sf TIR})^4$   $(1+{\sf TIR})^5$  Ahora para poder encontrar la tasa de descuento o TIR se tiene que iterar hasta encontrar la tasa que iguale el valor presente neto a cero como sigue:

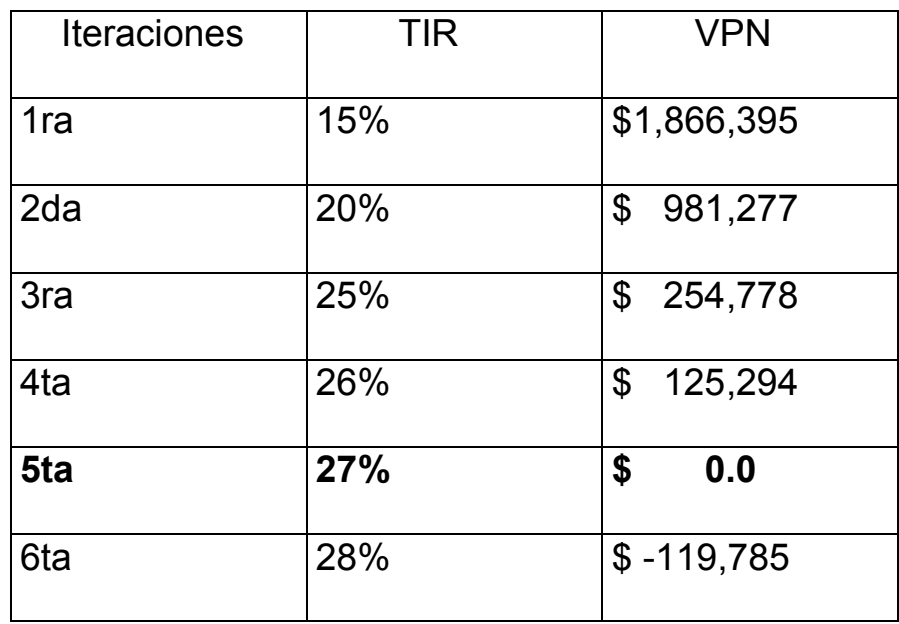

Por lo tanto la TIR para este caso es de 27%.

Y como TIR > TREMA

Sustituyendo:

Dado que 27% > 25% se acepta el proyecto, una vez más la TIR confirma la decisión de aceptar el proyecto.

Dicho caso ha llevado de la mano por cada uno de los procesos

financieros que se deberán seguir para la evaluación de proyectos.

#### **Conclusiones.**

Estas son las herramientas financieras básicas que más se utilizan en la valuación ya sea de empresas en operación que necesiten financiamiento para inversión, pago de deuda o bien para proyectos de inversión. Los métodos utilizados en este trabajo son los más prácticos, usados y fáciles de entender casi para cualquier persona. Pero ya dependerá de cada uno el método que utilice para evaluación.

También es importante recalcar que cuando un inversionista se acerca a los posibles proveedores de financiamiento ya sean bancos, inversionistas, socios, etc. Además de tener un excelente plan financiero con todos sus índices de evaluación, se debe contar con un excelente plan de negocio (Business Plan) el cual con todo detalle explique cada uno de los aspectos del negocio, como son: estudios de mercado (preferentemente avalados por despachos), plan de mercadotecnia (plaza, producto y precio), plan técnico operativo, etc.

Todo lo anterior obtiene su real justificación y valor cuando se toman decisiones, y además "buenas" decisiones ya que como se sabe las decisiones se toman a priori, antes de poder hacer cualquier juicio, y si se está provisto de herramientas matemáticas y financieras se deben poner en uso y a servicio, para reducir la probabilidad de fracaso, o visto de manera positiva aumentar la probabilidad de éxito en cualquier proyecto.

Esta guía para evaluación de proyectos podrá ser de gran utilidad cuando un inversionista se enfrente a la necesidad de decidir en emprender o bien continuar con un negocio con bases financieras sólidas, además de que como se sabe no hay asunto en esta vida que no tenga que ver con Finanzas.

Con esto se puede ver que el Actuario es parte fundamental del grupo interdisciplinario en la evaluación, y toma de decisiones de los proyectos de inversión, ya que cuenta con poderosas herramientas como, Matemáticas Financieras, Programación, Probabilidad, Estadística y Contabilidad, fundamentales para este tipo de evaluaciones.

#### **BIBLIOGRAFIA.-**

# -Administración financiera contemporánea- *C. Moyer, J.R. McGuigan*.

*Traducción Juan Carlos Jolly Vallejo, Ed. International Thompson Editores 1998-2000*

#### -Apuntes de posgrado en finanzas – *Tec. de Monterrey.*

*Apuntes Tecnológico de Monterrey 1997-98*

#### -El manual del financiero- *Dr. Octavio Aguirre*.

*Primera edición 1988, reg SEP 14737/84 ISBN 505-22-274.*

#### -Evaluación de proyectos – *Gabriel Vaca Urbina*.

*Quinta edición, Ed McGraw Hill Interamericana Editores, 2001-2006* 

#### -Fundamentos de administración financiera- *Scott Besley.*

*Decimosegunda edición, traducción. Jaime Gómez Mont, Ed. McGraw-Hill, impreso México, compañía editorial Ultra, diciembre de 2000.* 

#### -Matemáticas financieras- *Lincoyan Portus Govinden*.

*Segunda Edición, Ed McGraw-Hill impreso en México 1982*